Name: Versuch ausgeführt am: Protokoll abgegeben am: Testiert am: Unterschrift: Name des Assistenten:

# F 17 Experimente zur Neutronenphysik

Diese Seite bitte als Deckblatt für das Protokoll verwenden.

# Einleitung

Die Neutronenphysik ist für die Strukturuntersuchungen der Materie von sehr großer Bedeutung. Neutronen besitzen keine elektrische Ladung und wechselwirken daher nicht mit den Elektronenhüllen der untersuchten Materie sondern mit deren Kernen. Die Absorptionswahrscheinlichkeit für thermische Neutronen ist für die meisten Materialien niedrig. Daher durchdringen Neutronen fast alle Materialien. So können auch massive, industrielle Werkstücke wie Motoren, Turbinenschaufeln oder Eisenbahnschienen zerstörungsfrei auf Materialfehler und Alterungseffekte untersucht werden. Desweiteren werden Neutronen im Gegensatz zu Röntgenstrahlen jedoch auch von Kernen der leichten Elemente gestreut, so daß gerade auch wasserstoffhaltige Proben untersucht werden können.

Aus der Messung des Impulsübertrags (Messung der Winkelverteilung der gestreuten Intensität bei bekanntem Anfangsimpuls) bei elastischer Streuung der Neutronen an den Kernen läßt sich auf die Anordnung der Kerne im Festkörper schließen. Da Neutronen ein magnetisches Moment haben, wechselwirken sie mit solchen Atomen, die ebenfalls ein permanentes magnetisches Moment besitzen. Bei ferromagnetischen, antiferromagnetischen und ferrimagnetischen Materialien kann so auch die magnetische Ordnung des Materials durch Neutronenstreuung an den magnetischen Momenten der Atome ermittelt werden.

Aus der Messung des Energieübertrags bei inelastischer Streuung kann die innere Dynamik von Festkörpern wie z. B. deren Gitterschwingungen (Phononendispersionskurven) und von Flüssigkeiten, z. B. Diffusion und Phasenübergänge, bestimmt werden. Dazu sind in den letzten 30 Jahren eine Vielzahl von verschiedenen Spektrometern wie z. B. Flugzeit-Spektrometer, Drei-Achsen-Spektrometer oder Resonanz-Spinecho-Spektrometer entwickelt worden.

Der β <sup>−</sup>-Zerfall des freien Neutrons in ein Proton, Elektron und Antineutrino erlaubt fundamentale Aussagen bezüglich der Eichtheorie der schwachen Wechselwirkung. So können zum Beispiel die Kopplungskonstanten g<sub>A</sub> (Axialkopplung) und g<sub>V</sub> (Vektorkopplung) in Verbindung mit der Lebensdauer des Neutrons experimentell bestimmt und zur Überprüfung des Standardmodells herangezogen werden. Zudem eignen sich Neutronen zur Analyse vieler quantenmechanischer Effekte.

Um das Gebiet der Neutronenphysik mit seinem großen Spektrum an experimentellen Methoden und Anwendungen für Studenten mittlerer Semester erfahrbar zu machen, wurde ein Praktikumsplatz mit Experimenten zur Neutronenphysik für das Fortgeschrittenenpraktikum, Teil 2, eingerichtet. Dazu wurde eine Neutronenquelle aufgebaut, an der die verschiedenen Experimente durchgeführt werden können.

Zunächst lernen Sie mit dem <sup>3</sup>He-Zählrohr einen universellen Neutronendetektor kennen und können damit schon einfache Messungen zum Absorptions- bzw. Transmissionsverhalten verschiedener Materialien durchführen. In einem Teil zur angewandten Neutronenphysik wird ein weiterer bildgebender Neutronendetektor, die Neutronenkamera, erklärt, mit der Sie selbst beliebige Gegenstände durchleuchten können und sollen. Ebenfalls in diesen Bereich sowie in den Bereich der Isotopenforschung gehört die Aktivierungsanalyse. Hier werden durch Neutronenbeschuß Isotope aktiviert und können dadurch untersucht und nachgewiesen werden. Mit der Messung des Flugzeitspektrums der Neutronenstrahlung werden Sie eine grundlegende Methode der Neutronenspektroskopie bei inelastischen Streuprozessen einsetzen. Die Neutronen besitzen ein typisches Moderatorspektrum, dessen mittlere Temperatur gemessen werden soll.

Um den Versuch mit Erfolg durchführen zu können, sind einige Grundkenntnisse erforderlich, die Sie vor der Versuchsdurchführung besitzen müssen! Dazu gehören die Wechselwirkung von Neutronen- und γ-Strahlung mit Materie (hier besonders die Absorption von Neutronen sowie den Photoeffekt, die Comptonstreuung und die Paarbildung von Photonen) sowie die verschiedenen radioaktiven Zerfallsarten. Da für die Auswertung der Flugzeitmessung ein kleines Programm geschrieben werden muß, sind grundlegende Programmierkenntnisse, am besten in der Programmiersprache C, notwendig! Außerdem werden Grundkenntnisse aus der Festkörperphysik und der Hochenergiephysik benötigt, so daß der Versuch erst im zweiten Teil des Fortgeschrittenen-Praktikums durchgeführt werden soll! Neben dieser Praktikumsanleitung sollen Sie sich darüber hinaus in mehreren Lehrbüchern kundig machen, z. B.

- T. Mayer-Kuckuk, Kernphysik, Teubner Studienbücher Physik, Teubner Stuttgart, 1994 (vor allem Kapitel 3)
- W. Demtröder, Experimentalphysik 4, Springer-Verlag, 1998
- W. R. Leo, Techniques for Particle Physics Experiments, Springer-Verlag, 1994 (Kapitel 1, 2.7, 2.8, 6 und 10.7)
- G. F. Knoll, Radiation Detection and Measurement, John Wiley & Sons, New York 1978 (Kapitel 1, 2, 12 und 14)
- P. R. Bevington, D. K. Robinson, Data Reduction and Error Analysis for the Physical Sciences, McGraw-Hill Inc., 1992 (Kapitel 4)

Weiterhin gehört zur Vorbereitung des Versuches, daß die Praktikanten in der Lage sind, den prinzipiellen Ablauf der Versuche vor der Durchfuhrung ¨ der Experimente darzulegen. Der im Anhang aufgeführte Fragenkatalog stellt die Mindestanforderungen dar, die Sie erfüllen müssen, um den Versuch und die anschließende Auswertung mit Gewinn durchführen zu können. Sollten diese nicht erfüllt werden, so können Sie von der Durchführung des Versuchs ausgeschlossen werden.

Während der Messungen muß ein übersichtliches und lesbares Protokoll geführt werden. Es muß die Skizzen des verwendeten Aufbaus, die Einstellungen der Geräte und die wichtigsten Meßwerte und Meßzeiten enthalten. Die Auswertung muß in sich geschlossen und so klar sein, daß Messung, Analyse und Fehlerrechnung ohne weitere Hilfsmittel verständlich und nachvollziehbar sind, d.h. z.B. daß Zeichnungen vollständig zu beschriften sind und eventuell daraus abgeleitete Werte eingezeichnet werden müssen!

In Zeiten vollautomatischer Rechtschreibkorrekturen durch entsprechende Programme sollte eine korrekte Rechtschreibung der Auswertung eigentlich kein Thema sein. Trotzdem werden immer Auswertungen mit mangelhafter Rechtschreibung abgegeben. Diese können ohne inhaltliche Korrektur sofort wieder zurückgegeben werden.

Der Versuch selbst findet an vier Tagen (Doppelversuch) im Physikalischen Institut, Philosophenweg 12 statt. Der Versuchsaufbau befindet sich dort im Keller schräg gegenüber dem Aufzug.

# Inhaltsverzeichnis

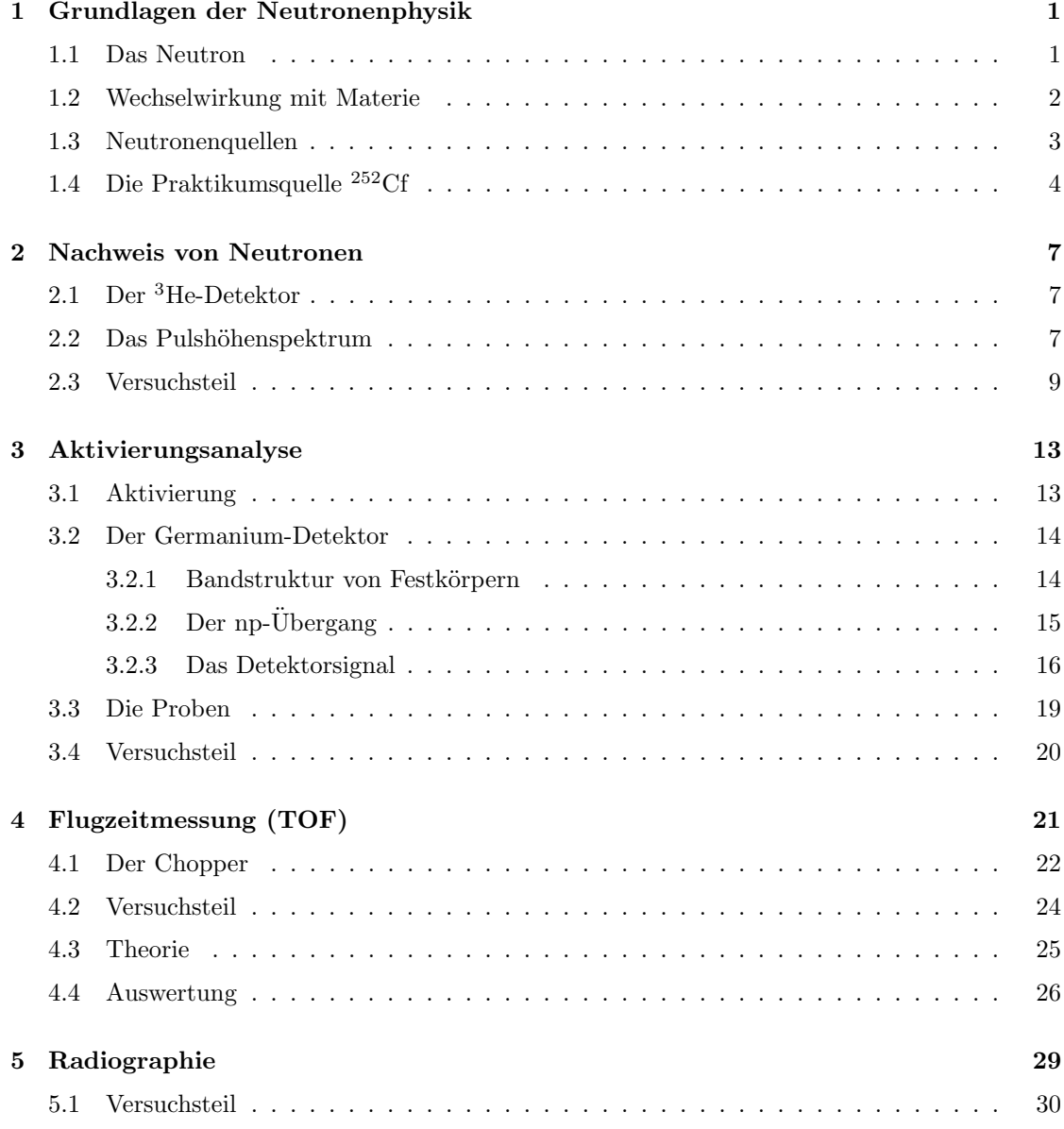

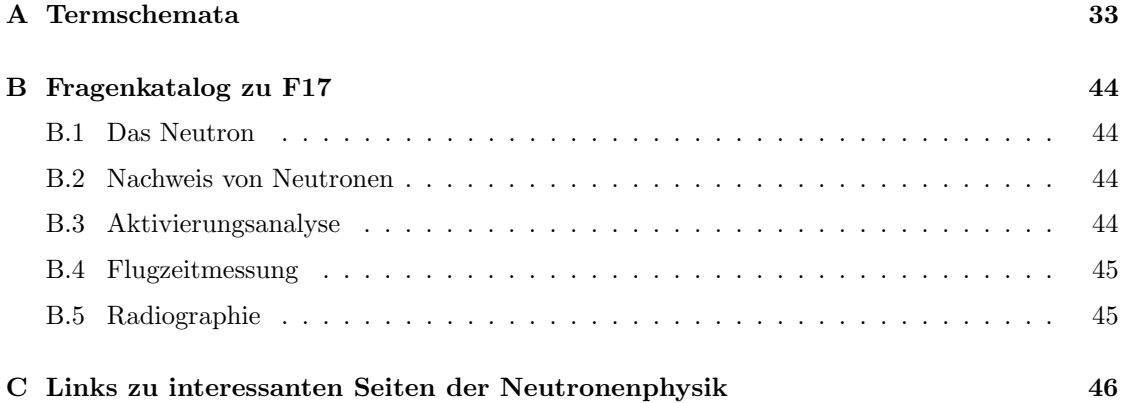

## Kapitel 1

# Grundlagen der Neutronenphysik

#### 1.1 Das Neutron

Neutronen und Protonen stellen zusammen die Bausteine der Atomkerne dar. Das Neutron besteht aus drei Quarks (up, down, down) und gehört somit zur Gruppe der Baryonen. Es hat eine etwas größere Masse als das Proton ( $m_n = 939.57 \text{ MeV}/c^2$ ,  $m_p = 938.28 \text{ MeV}/c^2$ ). Neutronen sind außerhalb des Kerns nicht stabil. Sie zerfallen nach einer mittleren Lebensdauer von  $\tau_n$  = 886.7 ± 1.9 Sekunden [Ca98] in ein Proton, ein Elektron und ein Elektron-Antineutrino.

$$
n \longrightarrow p + e^- + \bar{\nu_e}
$$

Das Neutron unterliegt allen vier fundamentalen Wechselwirkungen. Kernreaktionen und Streuung am Kernpotential sind Prozesse der starken Wechselwirkung. Der β-Zerfall des Neutrons beruht auf der schwachen Wechselwirkung. An elektromagnetischen Prozessen sind Neutronen als elektrisch neutrale Teilchen nur über ihr mit dem Spin  $(Spin \frac{1}{2})$  verknüpftes magnetisches Moment beteiligt. Das magnetische Moment des Neutrons beträgt

$$
\mu_n = -1,91 \cdot \mu_K,
$$

dabei bezeichnet

$$
\mu_K = \frac{e \cdot \hbar}{2m_p} = 5.05 \cdot 10^{-27} \frac{J}{Tesla}
$$

das Kernmagneton.

Neutronen werden nach ihrer kinetischen Energie in verschiedene Gruppen geteilt:

- Schnelle Neutronen haben Energien über 1 MeV. Durch Kernreaktionen erzeugte Neutronen sind immer schnell, da sie die freiwerdende Bindungsenergie als kinetische Energie gewinnen und die Bindungsenergie zwischen 7-8 MeV pro Nukleon beträgt.
- Epithermische Neutronen haben Energien zwischen 0.4 eV und 1 MeV. Sie kommen vornehmlich in Moderatoren vor, in denen sie durch inelastische Stöße abgebremst werden.
- Thermische Neutronen haben noch niedrigere Energien. Sie stehen im thermischen Gleichgewicht mit ihrem Moderator, der in diesem Fall Raumtemperatur (ca. 300 K) besitzt, und haben deshalb Energien um 25 meV, was einer Wellenlänge von 1.8 Å entspricht ( $\Leftrightarrow$  v = 2200 m/s). Dabei ist ihre Geschwindigkeit maxwellverteilt.
- Kalte Neutronen ( $\approx 2 \text{ meV}$ ) sind im thermischen Gleichgewicht mit einer stark gekühlten Umgebung wie z. B. flüssigem Deuterium (ca. 25 K). Desweiteren gibt es noch sehr kalte (0.3  $\mu eV \leq E_n < 50 \mu eV$ ) und *ultrakalte* ( $E_n < 300 \text{ } neV$ ) Neutronen [By94].

Entsprechend ihrer kinetischen Energie bzw. ihrer Geschwindigkeit wird Neutronen in der quantenmechanischen und neutronenoptischen Beschreibung die de Broglie-Wellenlänge

$$
\lambda = \frac{h}{m_n \cdot v} \tag{1.1}
$$

zugeordnet.

### 1.2 Wechselwirkung mit Materie

Da Neutronen keine elektrische Ladung haben, können sie mit der Atomhülle nur über ihr magnetisches Moment wechselwirken. Die dominanten Wechselwirkungsprozesse mit Materie sind jedoch Streuung und Absorption durch den Atomkern, bei denen die starke Wechselwirkung wirksam ist. Zur Beschreibung dieser Prozesse wird der Begriff des Wirkungsquerschnitts eingeführt.

Der Wirkungsquerschnitt  $\sigma$  ist ein Maß für die Wahrscheinlichkeit, daß ein Teilchen in Wechselwirkung mit einem anderen tritt. Er hat die Dimension einer Fläche. Die gebräuchliche Einheit ist 1 barn, das entspricht 10<sup>−</sup><sup>24</sup> cm<sup>2</sup> . Er ist folgendermaßen definiert:

$$
\sigma = \frac{Zahl \ der \ Streuprozesse \ pro \ Zeit}{einfallende Teilchenstromdichte} \ .
$$

Anschaulich kann man sich einen größeren oder kleineren Durchmesser der Kerne vorstellen, so daß das Neutron mit größerer oder weniger großer Wahrscheinlichkeit trifft. Allerdings hängen die Wahrscheinlichkeiten für Kernreaktionen stark von der Neutronenenergie ab! Daher ist das Bild des "geometrischen Querschnitts" nicht ganz passend.

Der totale Wirkungsquerschnitt  $\sigma_{tot}$  für Target und Projektil berechnet sich als Summe der Querschnitte aller unabhängigen Reaktionen für die Partner:

$$
\sigma_{tot} = \sigma_{stream} + \sigma_{abs},
$$

wobei  $\sigma_{stream}$  für den Streu- bzw.  $\sigma_{abs}$  für den Absorptionswirkungsquerschnitt stehen.

Diese beiden Querschnitte setzen sich aus einer Reihe von Teilquerschnitten zusammen:

$$
\sigma_{stream} = \sigma_{elast} + \sigma_{inelast} \; bzw. \; \sigma_{stream} = \sigma_{coh} + \sigma_{inc} \; und
$$

$$
\sigma_{abs} = \sigma(n, \gamma) + \sigma(n, \alpha) + \sigma(n, \beta) + \sigma(n, p) + \sigma(n, fission).
$$

Elastische Streuung (n, n) ist in der Regel Streuung am Kernpotential. Dem Kern wird dabei nur Impuls übertragen. Im Fall der magnetischen Wechselwirkung des Neutronenspins mit

dem magnetischen Moment der Elektronenhülle, kommt noch die magnetische Streuung hinzu. Bei *inelastischen* Streuprozessen (n, n') geht ein Teil der kinetischen Energie des Neutrons verloren. Neben elastischer und inelastischer Streuung wird bei der Neutronenstreuung noch zwischen kohärenter und inkohärenter Streuung unterschieden. Von kohärenter Streuung spricht man dann, wenn zwischen allen an der Probe gestreuten Teilwellen eine feste Phasenbeziehung besteht, so daß es zu konstruktiver Interferenz in Form von Bragg-Peaks kommen kann. Streuen jedoch die einzelnen Kerne eines Materials verschieden, sei es weil sie verschiedene Isotope sind oder weil ihre Kernspins unterschiedlich ausgerichtet sind, dann streut das Material als ganzes inkohärent.

Unter Absorption werden alle Reaktionen zusammengefaßt, bei denen das Neutron vom Kern eingefangen wird: der Neutroneneinfang  $(n, \gamma)$ , bei dem die überschüssige Energie durch  $\gamma$ -Strahlung abgegeben wird, die (n,  $\alpha$ )-, (n,  $\beta$ )- bzw. (n, p)-Reaktion und die Kernspaltung (n, f) (engl. "fis-<br>sian") sion").

Sowohl der Absorptionsquerschnit  $\sigma_{abs}$  als auch der inkohärente Streuquerschnitt  $\sigma_{inc}$  hängen sehr stark von der Neutronenenergie ab und skalieren mit der Aufenthaltsdauer des Neutrons am Ort des wechselwirkenden Kerns:

$$
\sigma_{abs,inc} \sim t \sim \frac{1}{v} \implies \sigma_{abs,inc}(v) = \sigma_0 \cdot \frac{v_0}{v},\tag{1.2}
$$

wobei sich  $v_0$  und  $\sigma_0$  zum Beispiel auf thermische Neutronen beziehen.

Die Schwächung eines monoenergetischen Neutronenflusses  $\varphi$  durch eine Materieschicht der Dicke dx ist durch folgendes Schwächungsgesetz gegeben:

$$
d\varphi = \sigma_{tot} \cdot n_B \cdot \varphi \cdot dx,\tag{1.3}
$$

dabei ist  $\sigma_{tot}$  der totale Wirkungsquerschnitt für die in der Materie vorkommenden Kerne und  $n_B = N_A \cdot \frac{\rho}{A}$ die Teilchenzahldichte des Streumediums. Die Größe

$$
\Sigma_{tot} = \sigma_{tot} \cdot n_B \tag{1.4}
$$

wird als makroskopischer Wirkungsquerschnitt bezeichnet. Der makroskopische totale Wirkungsquerschnitt  $\Sigma_{tot}$  ist der Kehrwert der mittleren freien Weglänge l:

$$
\varphi(x) = \varphi_0 \cdot e^{-\Sigma_{tot} \cdot x} = \varphi_0 \cdot e^{-\frac{x}{l}}.
$$
\n(1.5)

#### 1.3 Neutronenquellen

Die älteste Methode, Neutronen zu erzeugen, ist der Beschuß von Berylliumatomen mit  $\alpha$ -Strahlung. Als  $\alpha$ -Emitter werden z. B. Polonium, Radium oder Ameritium ( $\rm{^{210}Po, ^{226}Ra, ^{241}Am}$ ) verwendet. Bei der Umwandlung des <sup>9</sup>Be-Kerns in einen <sup>12</sup>C-Kern wird ein Neutron frei. Diese sogenannten  $(\alpha, n)$ -Quellen liefern Neutronen mit einem breiten Energiespektrum.

Eine moderne Methode der Neutronenerzeugung ist die Spallationsquelle (siehe z. B. die in der Planung befindliche europäische Neutronen-Spallationsquelle "ESS": www.kfa-juelich.de/ess/).<br>Ein Pretenenstrahl sehr keher Energie wird auf ein Welfnam, eder Queeksilherterget gesehessen. Ein Protonenstrahl sehr hoher Energie wird auf ein Wolfram- oder Quecksilbertarget geschossen. Dieser streut dabei hauptsächlich an einzelnen Nukleonen, deponiert dabei aber auch genügend

Energie im Kern selbst und "heizt" diesen dabei stark auf. Es bilden sich hoch angeregte Com-<br>naundliches Diese schnieden Kerne weiligen unter anderem dedurch Energie des eie Neutrenen poundkerne. Diese sehr heißen Kerne verlieren unter anderem dadurch Energie, daß sie Neutronen ", abdampten". Es werden meinere Neutronen pro Compound Menten neutron frei. Spanadonsquenen abdampfen". Es werden mehrere Neutronen pro Compoundkernreaktion frei. Spallationsquellen der jedoch ein breites Energiespektrum aufweist.

Die effektivsten Neutronenquellen sind derzeit allerdings Reaktoren, die mit der induzierten Uranspaltung arbeiten. Hier wird durch die Absorption eines Neutrons die Spaltung des Kerns ausgelöst und es werden wiederum mehrere Neutronen freigesetzt. Dieser Effekt wird in Kernreaktoren zum einen zur Energieerzeugung ausgenutzt und in speziell ausgelegten Forschungsreaktoren auch zur Neutronenproduktion verwendet. In solch einem Forschungsreaktor wie beispielsweise am Institut Laue-Langevin (ILL) in Grenoble (www.ill.fr) stehen kontinuierlich sehr hohe Neutronenflußdichten zur Verfügung. Am ILL beträgt der Neutronenfluß im Reaktorkern  $1.5 \cdot 10^{15} \frac{n}{cm^2 s}$ [Ye97].

Unter den künstlich erzeugten schweren Elementen, die alle instabil sind, gibt es einige, die durch *spontane Spaltung* zerfallen. Diese Transurane, dazu gehört auch <sup>252</sup>Cf, dienen als direkte Neutronenquellen.

### 1.4 Die Praktikumsquelle <sup>252</sup>Cf

Herstellung von <sup>252</sup>Cf

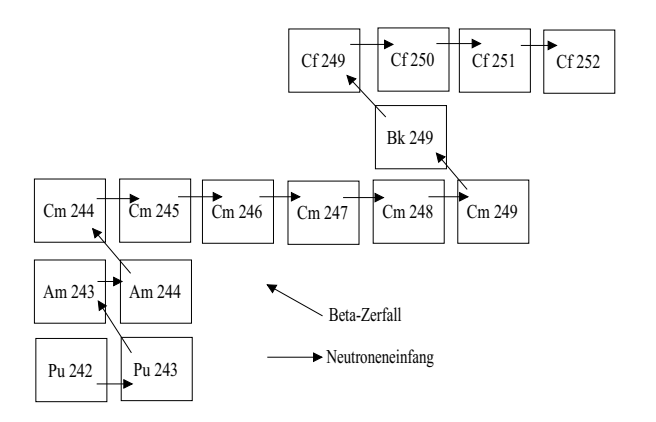

Abbildung 1.1: Erbrüten von <sup>252</sup>Cf über eine Kette von 14 Kernumwandlungen, beginnend bei <sup>242</sup>Pu oder <sup>243</sup>Am.

<sup>252</sup>Cf wird in Hochflußreaktoren aus  $^{242}$ Pu oder  $^{243}$ Am erbrütet. Über eine Kette von Kernumwandlungen, 10 Neutroneneinfänge und 4  $\beta$ -Zerfälle, wird <sup>252</sup>Cf angereichert [Mi]. Die Reaktionskette ist in Abbildung (1.1) dargestellt. Waagerechte Pfeile stehen für Neutroneneinfang, diagonale Pfeile für  $\beta$ -Zerfall. Da die Neutronen-Einfangsquerschnitte einiger Kerne in der Kette klein sind, ist für die Anreicherung von <sup>252</sup>Cf ein hoher Neutronenfluß von mindestens  $10^{15} \frac{n}{cm^2s}$ notwendig.

#### Eigenschaften von <sup>252</sup>Cf

<sup>252</sup>Cf hat eine Halbwertszeit von 2.65 Jahren. 97% der Zerfälle sind  $\alpha$ -Zerfälle in <sup>248</sup>Cm, nur 3% sind spontane Kernspaltungen. Bei einer Kernspaltung werden im Mittel 3.75 Neutronen freigesetzt. Das bedeutet, daß pro 10 Zerfallsereignisse ungefähr ein Neutron frei wird. Aufgrund der kurzen Halbwertszeit ist die Aktivität von <sup>252</sup>Cf recht hoch: 20.12 ·10<sup>6</sup> Bq pro  $\mu$ g. Die Neutronenaktivität beträgt  $2.34 \cdot 10^6$  Neutronen pro Sekunde und Mikrogramm. Das Energiespektrum

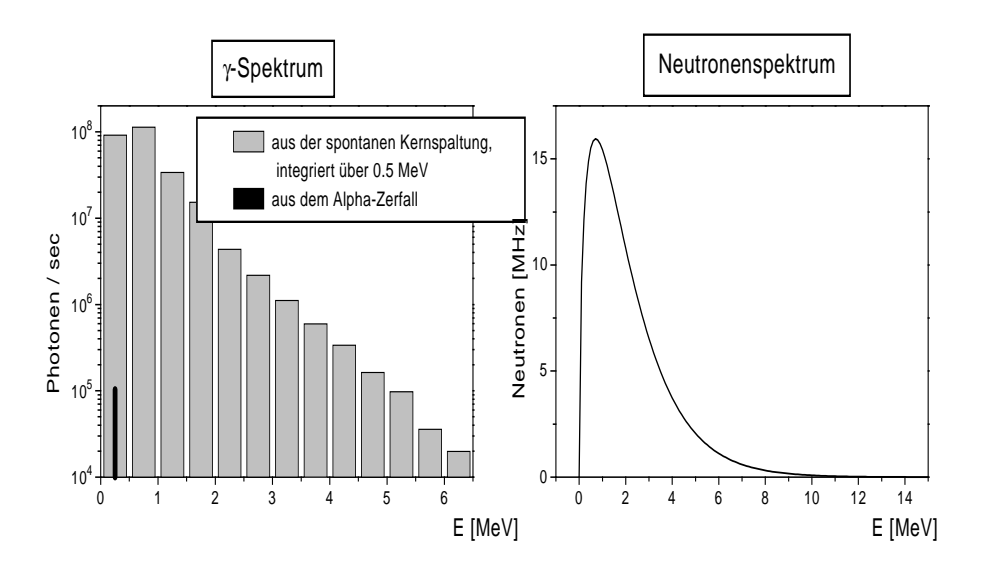

Abbildung 1.2:  $\gamma$ - und Neutronenspektrum von 20  $\mu$ g<sup>252</sup>Cf nach [Su76] bzw. Gleichung (1.6).

der emittierten Neutronen ist ein typisches Spaltspektrum, wie es auch bei der Kernspaltung von <sup>235</sup>U auftritt. Es wird durch folgende Maxwellverteilung mit einer mittleren Energie von 2.14 MeV gut genähert (relativer Fehler  $< 1\%$ ):

$$
N(E) \sim \sqrt{E} \, e^{-\frac{E}{1.424 MeV}} \tag{1.6}
$$

Die Energiespektren der γ-Strahlung und der Neutronen sind in Abbildung (1.2) dargestellt.

Für unseren Versuchsaufbau stehen 20  $\mu$ g <sup>252</sup>Cf zur Verfügung, bei deren Zerfall 4.68 · 10<sup>7</sup> Neutronen pro Sekunde frei werden [Ma98] (Stand: Sommer 1998).

#### Aufbau der Praktikumsquelle

Für unsere Experimente werden thermische Neutronen benötigt. Da die emittierten Neutronen eine mittlere Energie von 2.14 MeV haben, müssen sie zuerst moderiert werden. Dazu dient Polyethylen (s. innerster Bereich von Abb. 1.3). Da Wasserstoff einen sehr großen inelastischen und inkohärenten Streuquerschnitt besitzt (vgl. Tab. 2.1), verlieren die Neutronen durch inelastische Stöße im wasserstoffreichen Polyethylen schnell den Großteil ihrer kinetischen Energie.

Der Aufbau der Quelle wurde in zahlreichen Monte-Carlo-Rechnungen simuliert, um einen möglichst hohen Neutronenfluss am Strahlausgang zu erhalten. Dabei hat sich gezeigt, daß durch den Einsatz von Graphit (viel kleineres  $\sigma_{abs}$  als Wasserstoff) an bestimmten Stellen in der Abschirmung (s. Abb. 1.3) mehr Neutronen den Strahlgang erreichen [Ma98].

Um einen sicheren Praktikumsbetrieb zu ermöglichen, darf der Strahlungshintergrund am Versuchsplatz nicht merklich über der natürlichen Strahlenbelastung von ca. 200 nSv/h liegen. Deshalb sind Quelle, Moderator und Graphit zur Abschirmung der γ-Strahlung, die das Californium und seine Spaltprodukte emittieren, mit Blei eingefaßt. Zum Schutz vor Neutronen befindet sich der ganze Aufbau noch einmal in einem Polyethylenblock mit 1 m Kantenlänge. Einen Querschnitt der Anordnung zeigt Abbildung 1.3. Der Strahlgang ist aus dem Polyethylenblock aus-

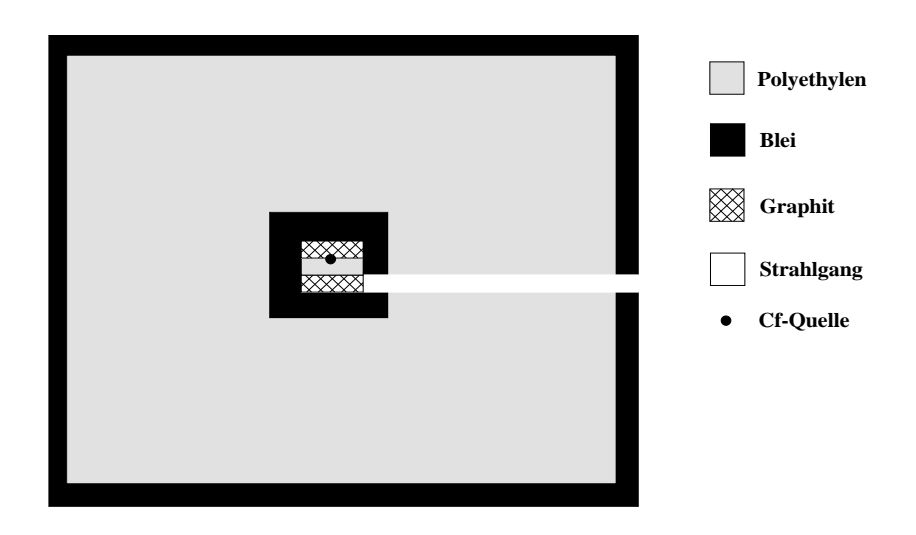

Abbildung 1.3: Aufbau der Abschirmung der Praktikumsquelle.

gefräst worden. An seinem Ende konnte ein Neutronenfluß von rund 120 $\frac{n}{cm^2s}$ gemessen werden (Stand: Sommer 1999).

Die mit diesem Aufbau erreichten Werte für den Strahlungshintergrund am Praktikumsplatz zeigt die Tabelle (1.1). Es hat sich gezeigt, daß zwar bis zur Oberfläche des Polyethylenblocks fast alle Neutronen absorbiert werden; es aber noch zu viele γ-Quanten emittiert werden. Deswegen ist eine zusätzliche Bleiabschirmung von 10 cm Wandstärke um den gesamten Polyethylenblock aufgeschichtet.

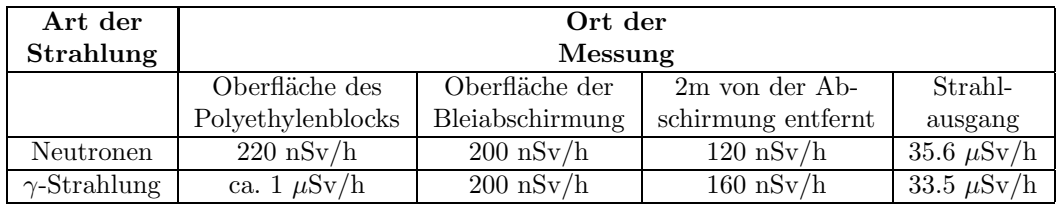

Tabelle 1.1: Strahlendosis an verschiedenen Stellen des Praktikumversuches (Stand: Sommer 1999).

## Kapitel 2

# Nachweis von Neutronen

Der Großteil üblicher Detektoren basiert auf dem Ionisationsvermögen geladener Teilchen. Die ungeladenen Neutronen sind auf diese Weise nicht direkt nachweisbar. Man muß sie erst durch eine geeignete Kernreaktion in geladene Teilchen umwandeln. Im Praktikum wird dazu ein <sup>3</sup>He-Detektor verwendet, dessen Funktionsweise erläutert und dessen Pulshöhenspektrum gemessen werden soll.

### 2.1 Der <sup>3</sup>He-Detektor

In einem  ${}^{3}$ He-Zählrohr geschieht die Konvertierung des Neutrons durch eine  $(n, p)$ -Kernreaktion:

$$
{}^{3}He + n \longrightarrow {}^{3}H + p + 764 \ keV.
$$

Der Wirkungsquerschnitt für diese Reaktion besitzt für thermische Neutronen einen sehr hohen Absorptionsquerschnitt von 5327 barn, so daß bei entsprechend hohem Fülldruck und großem Absorptionsvolumen bis zu 95% aller Neutronen nachgewiesen werden k¨onnen. Dabei entstehen ein Tritiumkern und ein Proton, die sich die Reaktionsenergie Q von 764 keV teilen. Davon entfallen aufgrund der Impulserhaltung  $\frac{1}{4}Q = 191$  keV auf das Triton und  $\frac{3}{4}Q = 573$  keV auf das Proton. Diese beiden geladenen Teilchen ionisieren entlang ihrer entgegengesetzten Bahnen die Gasmoleküle. Das <sup>3</sup>He dient also sowohl als Neutronenkonverter, als auch als Zählgas! Das Zählrohr ist wie ein Geiger-Müller-Zählrohr aufgebaut und somit fliegen die produzierten Elektronen unter Einfluß eines elektrischen Feldes zum Anodendraht in der Mitte des Z¨ahlrohrs. Kurz vor dem Erreichen der Anode, steigt das elektrische Feld stark an. Die Driftelektronen erhalten so genug Energie, um weitere neutrale Atome zu ionisieren. So wird die Ladung, die durch die (n, p)-Reaktion erzeugt wurde, um ein Vielfaches erhöht, ehe sie auf der Anode gesammelt und durch einen Vorverstärker nachgewiesen wird.

#### 2.2 Das Pulshöhenspektrum

Die im <sup>3</sup>He-Detektor erzeugten Teilchen legen im Zählrohr einen relativ langen Weg zurück. Die Bahn des Protons beträgt ungefähr 6.096  $\frac{cm}{p[bar]}$  [Re], wobei p dem Fülldruck in bar entspricht. Da in unserem Zählrohr ein Druck von 8 bar herrscht, ergibt sich daraus eine Weglänge von 0.762 cm (der Durchmesser des im Praktikum zur Verfügung stehenden Zählrohres beträgt 2.5 cm). Protonen und Tritiumkerne, die durch Reaktionen nahe der Detektorwand erzeugt wurden, deponieren im Falle eines Auftreffens auf der Detektorwand nicht mehr ihre gesamte Energie im Gasvolumen und sind damit verloren. Diese Ereignisse erzeugen kleinere Signalpulse, als diejenigen, bei denen die Energie beider Teilchen vollständig im Zählgas absorbiert wird.

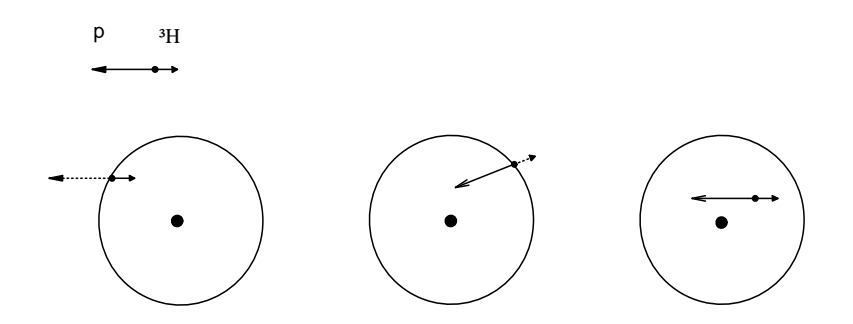

Abbildung 2.1: mögliche Ionisationsspuren im Zählrohr.

So kommt es zu "Wandeffekten" im Pulshöhenspektrum (s. Abb. 2.2). Man sieht einen Anstieg<br>der Zählnate hei 101 keV. Hier het nur des Triten seine Franzie im Ges depeniert. Bei 572 keV der Zählrate bei 191 keV. Hier hat nur das Triton seine Energie im Gas deponiert. Bei 573 keV ist ein weiterer Anstieg zu erkennen. Hier hat das Proton seine Energie vollständig abgegeben. Bei 764 keV haben beide Teilchen ihre ganze Energie durch Ionisation verloren. Die Counts bei Energien weit oberhalb von 764 keV stammen von mehreren Neutronen, die gleichzeitig nachgewiesen wurden (sogenannte Pile-Up's).

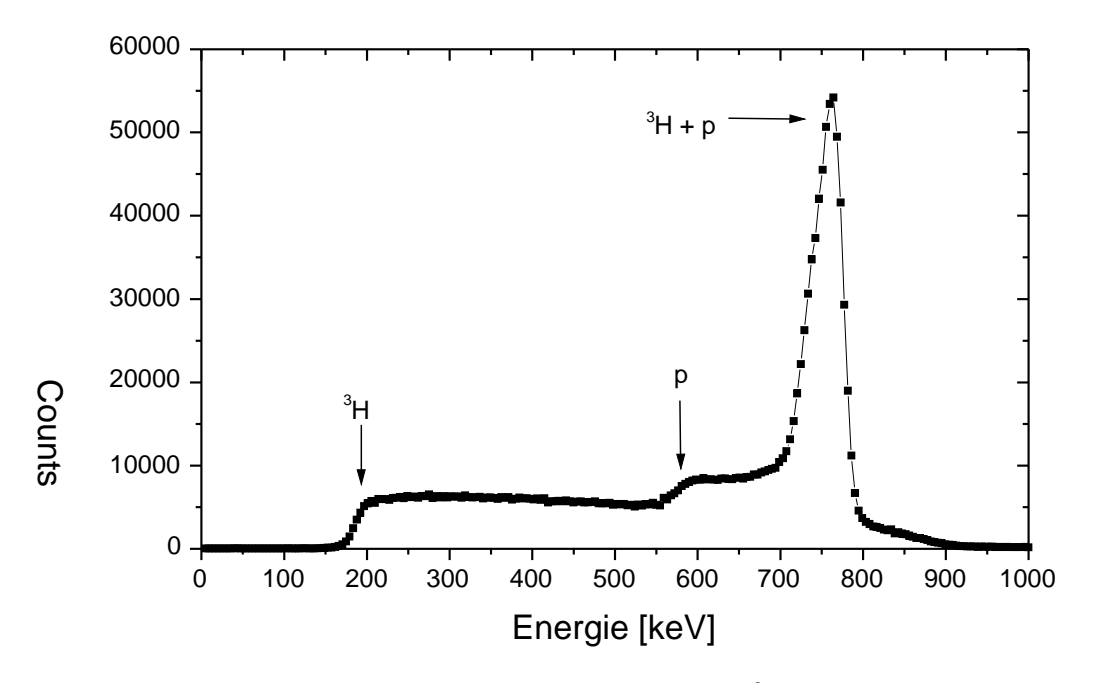

Abbildung 2.2: gemessenes Pulshöhenspektrum des <sup>3</sup>He-Zählrohrs.

#### 2.3 Versuchsteil

#### Aufbau

Als erstes wird der Detektor mit der Hochspannung (HV: +1000 V) verbunden. Das Signal des Detektors wird dann über eine Kapazität zum Vorverstärker geleitet, da dieser selbst keine 1000 V verträgt. Das Ausgangssignal des Vorverstärkers (ca. -200 mV) wird schließlich über den Hauptverstärker an einen der Peak-ADC's  $(ADC = Analog to Digital Converter)$  im CAMAC-Crate angeschlossen. Die Peak-ADC's wandeln positive Spannungswerte von 0-4 V in eine 14 Bit tiefe Zahl um.

Gleichzeitig wird das Vorverstärkersignal auf einen Diskriminator gegeben. Dieser generiert nur bei Unterschreiten des Eingangssignals unter eine einstellbare negative Schwelle einen sehr kurzen negativen Normpuls. Auf diese Weise kann man die echten Neutronenpulse (ca. -200 mV) vom Rauschen des Vorverstärkers (ca.  $\pm$  30 mV) unterscheiden (diskriminieren). Das Signal des Diskriminators steuert einen Gate-Generator. Dieser erzeugt bei Anliegen eines Startsignals einen Normpuls wählbarer Polarität und wählbarer zeitlicher Länge; eben ein Gate-Signal. Mit diesem Gatesignal kann dem Peak-ADC mitgeteilt werden, in welchem Zeitintervall ein sinnvoller und zu konvertierender Spannungswert anliegt. Der Peak-ADC erwartet an seinem 'Gate'-Eingang ein negatives Gatesignal.

Die Signale an den einzelnen Stellen kann man sich am Oszilloskop anschauen und sollen mit einer kleinen Skizze (inklusive Achsenbeschriftung) protokolliert werden!

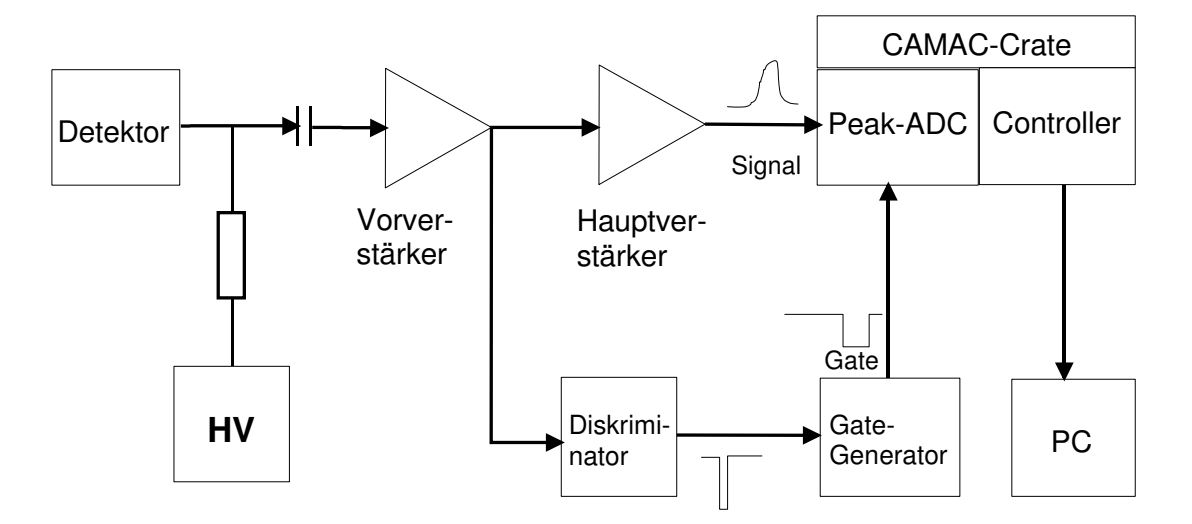

Abbildung 2.3: Aufbau der Auslese-Elektronik des Detektors

#### CAMAC

CAMAC (Computer automated Measurment Control) ist trotz seines hohen Alters ein noch häufig verwendetes Meßsystem in der Datenerfassung. Der CAMAC-Standard umfaßt elektrische Spezifikationen für eine Vielzahl von Modulen, die in einen Platineneinschub (Crate) geschoben und damit am CAMAC-Bus angeschlossen werden können.

In diesem Versuch wird ein CC2-Modul als CAMAC-Crate-Controller verwendet (im CAMAC-Crate eingebaut), das über eine ISA-Adapterkarte (IOADA-Karte, im PC eingebaut) mit dem PC verbunden ist. Die Anwendersoftware auf dem PC greift über die ISA-Karte und den CC2-Controller direkt auf den CAMAC-Bus zu. Auf dem CAMAC-Bus selbst sitzt nun ein CAMAC-Einschub mit 3 Peak-ADC's. In Abhängigkeit eines Gate-Signals an diesem Einschub wird die Spannungskonvertierung an den 3 ADC's gestartet. Die konvertierten Spannungswerte werden dann schließlich über den CAMAC-Bus von der Software in den PC ausgelesen.

#### Messung des Pulshöhenspektrum

- Als erstes soll ein Pulshöhenspektrum mit sehr kleiner Diskriminatorschwelle aufgenommen werden (Meßzeit: 600 s).
- Dann ist die Diskriminatorschwelle solange hochzusetzen, bis kein Vorverstärker-Rauschen und keine γ-Strahlung mehr sondern nur noch Neutronen nachgewiesen werden. Dies kann durch Unterbrechen des Neutronenstrahls mit einer Borplastik-Matte überprüft werden, da sie alle Neutronen absorbiert,  $\gamma$ -Strahlung jedoch hindurch läßt.
- Schließlich ist das reine Pulshöhenspektrum für Neutronen aufzunehmen.
- Uberprüfen Sie, ob die relative Lage der Energiekanten der Erwartung entspricht. Tragen Sie dazu die entsprechenden Kanalzahlen in die abzugebende Zeichnung mit ein.

#### Bestimmung der totalen Wirkungsquerschnitte

Mit Hilfe der Messung der Transmission durch verschiedene Materialien (s. Tabelle 2.1) soll der totale Wirkungsquerschnitt  $\sigma_{tot}$  bestimmt werden. Hierzu wird vor das Zählrohr jeweils der betreffende Körper gestellt und wiederum für 600 s das Spektrum aufgenommen. Aus dem Verhältnis der mit und ohne Probe aufgesammelten Counts kann dann die Transmission bestimmt werden. Durch Messen der Dicke der Proben kann dann der totale Wirkungsquerschnitt  $\sigma_{tot}$  nach Gleichung (1.5) und (1.4) berechnet werden. Vergessen Sie nicht die Fehlerrechnung!

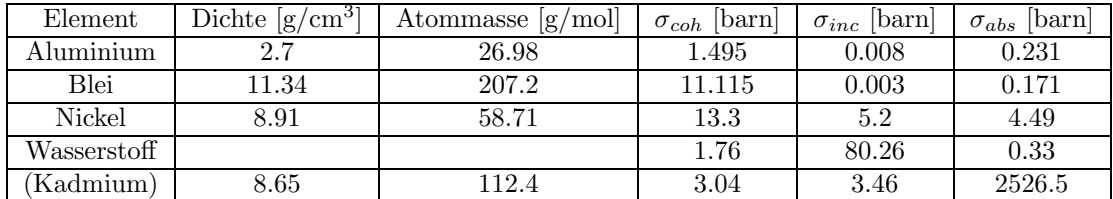

Tabelle 2.1: Daten der zur Verfügung stehenden Proben für die Transmissionsmessungen; angegeben sind die Wirkungsquerschnitte für thermische Neutronen (v =  $2200 \text{ m/s}$ ).

Bei der Auswertung ist folgendes zu beachten: Aufgrund der vorliegenden Neutronenquelle (s. Abb. 1.3) steht für die Transmissionsmessungen zur Bestimmung des totalen Wirkungsquerschnitts kein monochromatischer Neutronenstrahl zur Verfügung. Wie Sie bei der Flugzeitmessung in Kapitel (4) sehen werden, liegt vielmehr ein relativ breites Maxwellspektrum mit einem endlichen Anteil an epithermischen Neutronen vor. Dieser Anteil stellt bei allen Messungen einen konstanten Untergrund dar. Er kann mit Hilfe von Kadmium separat bestimmt werden. Der Verlauf des Absorptionsquerschnittes von Kadmium in Abbildung (2.4) zeigt, daß Kadmium fur ¨ thermische Neutronen undurchlässig, für epithermische Neutronen jedoch fast transparent ist.

Deshalb wird Kadmium in der Neutronenphysik häufig zur Bestimmung des Verhältnisses von thermischen zu epithermischen Neutronen verwandt.

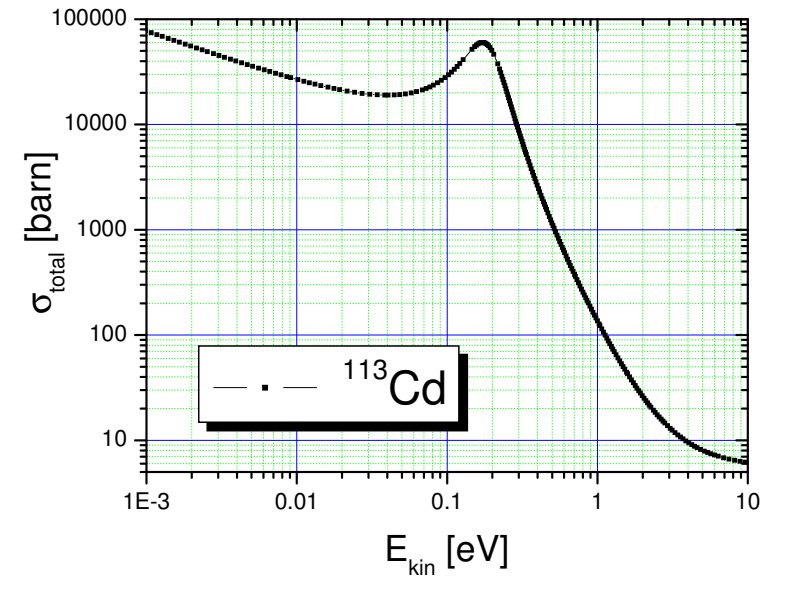

Abbildung 2.4: Verlauf des totalen Wirkungsquerschnitts von <sup>113</sup>Cd in Abhängigkeit von der Neutronenenergie. <sup>113</sup>Cd kommt zu 12% im natürlichen Kadmium vor und ist für die hohe Absorption von thermischen Neutronen verantwortlich.

Hier soll mit Hilfe der Kadmium-Probe also nur der in der Auswertung zu berücksichtigende Untergrund bestimmt werden, und nicht der Wirkungsquerschnitt von Kadmium selbst! Berechnen Sie dazu als Vorbereitung die Transmission von thermischen Neutronen durch 1 mm Kadmium nach Gleichung (1.5).

Weiterhin ist bei der Auswertung die mittlere Geschwindigkeit v des Neutronenstrahls zu berücksichtigen (vgl. Gl. 1.2), die bei der Messung der Flugzeitverteilung in Kapitel (4) bestimmt wird! Der tatsächliche theoretische totale Wirkungsquerschnitt ergibt sich nach Gleichung (1.2) aus dem Verhältnis von  $v_0$  zu v!

KAPITEL 2. NACHWEIS VON NEUTRONEN

## Kapitel 3

# Aktivierungsanalyse

Die Aktivierungsanalyse ist eine elegante Methode zum Aufspüren von Isotopen in Materialien unbekannter Zusammensetzung. Neben der zerstörungsfreien Analyse liegt ihr Vorteil vor allem in der Möglichkeit, chemisch nicht mehr nachweisbare Mengen eindeutig zu bestimmen. Dazu werden moderne Halbleiter-Detektoren benötigt, deren Funktionsweise und Handhabung neben der eigentlichen Analyse im Praktikum gelernt werden sollen.

### 3.1 Aktivierung

Wenn ein stabiler Atomkern ein Neutron absorbiert, entsteht meist ein radioaktives Isotop, und zwar meist ein β-Strahler. Das ist oft ein unerwünschter Nebeneffekt. Man kann sich jedoch gerade diese Erscheinung zu Nutze machen. Denn durch den radioaktiven Zerfall dieser Isotope ist die Zusammensetzung einer unbekannten Materialprobe erkennbar. Da jedes Isotop eine charakteristische Halbwertszeit hat, läßt sich aus dem Spektrum der radioaktiven Emissionen zu verschiedenen Zeitpunkten bestimmen, welche Isotope in der Probe enthalten sind. Mit dieser Methode der Neutronenaktivierung ist man zum Beispiel in der Lage, Kunstfälschern auf die Spur zu kommen. Durch die Neutronenbestrahlung erzeugt man in den Farbstoffen des Gemäldes eine Eigenradioaktivität. Die emittierten  $\beta$ -Strahlen schwärzen dann einen geeigneten Film. Durch die unterschiedlichen Halbwertszeiten liefern Filme, die zu verschiedenen Zeitpunkten auf das Gemälde gelegt werden, unterschiedliche "Abdrücke". Kurzlebige Isotope zeichnen sich auf den ersten Bildern ab, langlebige entsprechend auf den späteren Bildern.

Im Praktikum wird ein anderer Effekt ausgenutzt. Das erzeugte Isotop zerfällt nämlich nicht immer sofort in den Grundzustand des Tochterkerns, sondern besetzt erst noch angeregte Zustände. Beim Abregen werden charakteristische γ-Strahlen emittiert, die uns sozusagen den Fingerabdruck des Isotops liefern.

Um diese scharfen  $\gamma$ -Linien entsprechend aufgelöst aufnehmen zu können, wird im Versuch ein Halbleiterdetektor eingesetzt. Es wird ein Germanium-Detektor der Firma Ortec vom Typ GEM 20200-P verwendet.

### 3.2 Der Germanium-Detektor

Halbleiterzähler funktionieren im Prinzip wie Gas-Ionisationskammern. Es werden jedoch keine Elektron-Ion-Paare in einem Zählgas erzeugt sondern Elektron-Loch-Paare im np-dotierten Halbleiter. Aufgrund der höheren Dichte von Festkörpern gegenüber Gasen ist eine vollständige Absorption der eintreffenden Teilchen möglich bei kleineren räumlichen Abmessungen des Detektors.

#### 3.2.1 Bandstruktur von Festkörpern

Ein Modell zur Beschreibung der elektrischen Leitfähigkeit von Festkörpern ist das Bändermodell. In einem freien Atom können sich die Hüllenelektonen nur auf diskreten Energieniveaus aufhalten. Bei starker gegenseitiger Annäherung mehrerer Atome zeigt sich eine Aufspaltung in so viele Energieniveaus, wie Atome miteinander "gekoppelt" sind. Je größer die Zahl der Atome ist,<br>darte dielten liegen diese Nieuwe kaisinen der Man kersiehert die ingesonnt als Paul de die desto dichter liegen diese Niveaus beieinander. Man bezeichnet sie insgesamt als Band, da die Energiedifferenz der Niveaus so klein ist, daß sie fast als Kontinuum anzusehen sind.

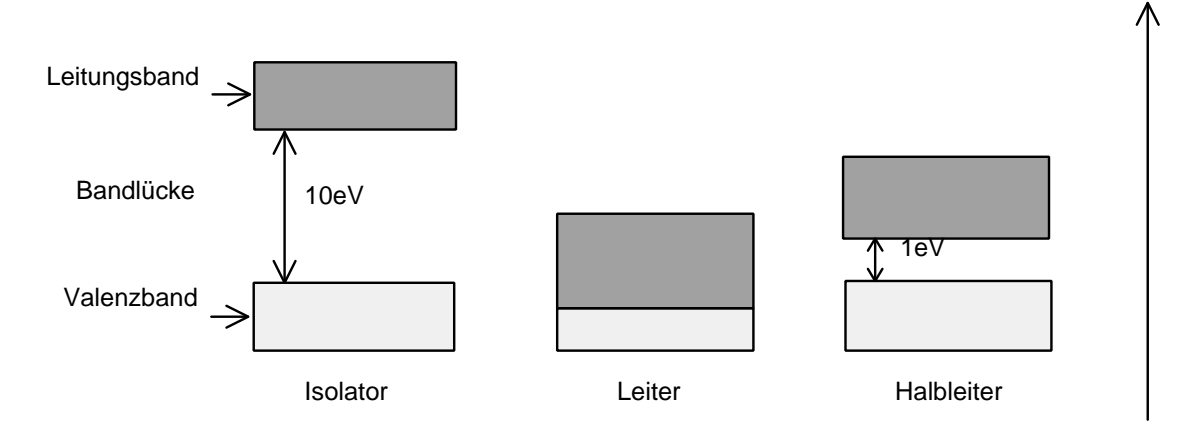

Abbildung 3.1: Bändermodell von Isolator, Metall und Halbleiter

Das oberste besetzte Band ist mit den Elektronen gefüllt, die für chemische Bindungen verantwortlich sind; es wird deshalb Valenzband genannt. Bei elektrischen Isolatoren ist es voll besetzt. Das Leitungsband ist energetisch höher gelegen und durch eine Bandlücke, das ist eine verbotene Zone für Elektronen, vom Valenzband getrennt. Bei elektrischen Leitern ist das Valenzband nicht voll besetzt und geht kontinuierlich ins Leitungsband über. So können Elektronen durch Anlegen eines elektrischen Feldes leicht ins Leitungsband gelangen. Beim Halbleiter ist die Bandlücke zwischen Valenz- und Leitungsband kleiner als beim Isolator, nämlich nur ca. 1 eV gegenüber ca. 10 eV (s. Abb. 3.1).

Beim Halbleiter können einige Elektronen durch thermische Anregung diese Bandlücke überwinden und ins leere Leitungsband gelangen. Dort, wo sie ihre Bindung verlassen haben, bleibt eine Lücke zurück, die infolge des Fehlens der negativen Ladung wie eine positive Elementarladung wirkt. Diese kann von einem benachbarten Elektron besetzt werden und hinterläßt wieder ein Loch, das erneut von einem benachbarten Elektron besetzt werden kann. So können sich also Löcher im Halbleiter bewegen. Um zu verhindern, daß Elektronen aufgrund ihrer thermischen Energie ins Leitungsband gelangen, und somit einen Leckstrom bzw. ein Untergrundsignal erzeugen, wird der Detektor mit flüssigem Stickstoff gekühlt.

#### $3.2.2$  Der np-Übergang

Der Detektor besteht aus einem Germanium-Kristall. Jedes Atom hat vier nächste Nachbarn, die über kovalente Bindungen verbunden sind. Werden in das Atomgitter fünfwertige Fremdatome (Donatoren) eingebaut, so können vier kovalente Bindungen zum Aufbau der regulären Nachbaratome verwendet werden. Das fünfte Elektron ist über viele Gitteratome delokalisiert (n-dotiert) (s. Abb. 3.2).

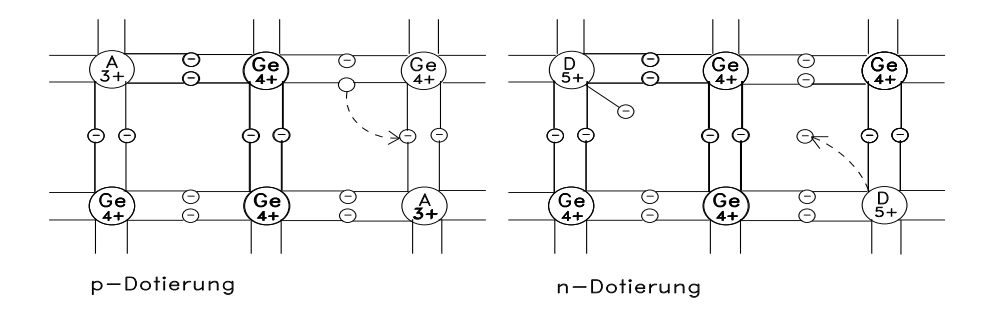

Abbildung 3.2: Dotierung von Germanium. A steht für den Einbau eines Akzeptoratoms und D für den Einbau eines Donatoratoms.

Im Bändermodell bedeutet das die Erzeugung eines Zwischenniveaus unterhalb des Leitungsbands. Bringt man dagegen dreiwertige Fremdatome (Akzeptoren) in den Kristall, so kann eine der vier kovalenten Bindungen nur mit einem Elektron besetzt werden (p-dotiert). Es bleibt ein freier positiv geladener Platz, auf den ein Elektron eingefangen werden kann. Es wird ein Zwischenniveau oberhalb des Valenzbandes erzeugt.

Bringt man die beiden n- und p-dotieren Schichten zusammen, so rekombinieren Elektronen und Löcher an der Kontaktstelle. Es entsteht die so genannte Verarmungszone an Ladungsträgern, die noch vergrößert werden kann, wenn man eine äußere Gegenspannung anlegt (s. Abb. 3.4).

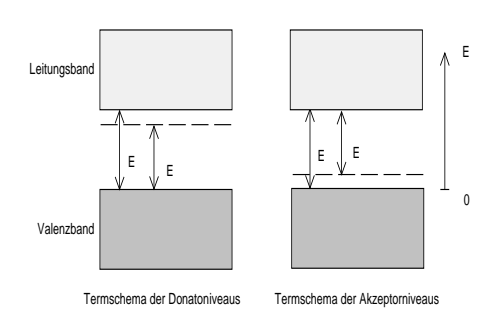

Abbildung 3.3: Erzeugung von Zwischenniveaus durch die Dotierung.

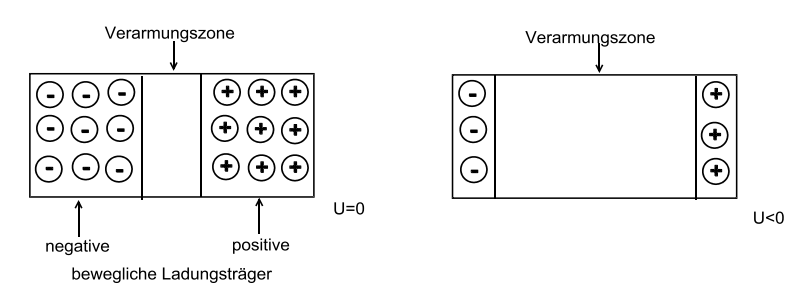

Abbildung 3.4: Durch Zusammenfügen einer p- und einer n-dotierten Schicht rekombinieren die Ladungsträger an der Grenzschicht. Diese Verarmungszone läßt sich durch Anlegen einer Gegenspannung noch vergrößern.

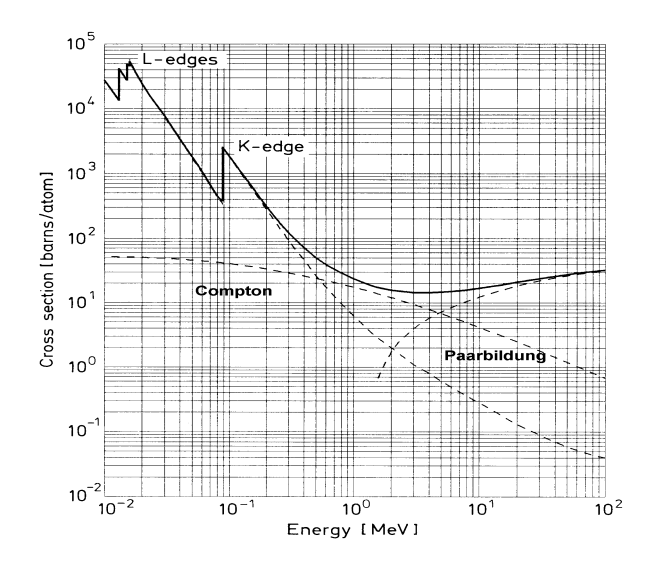

#### 3.2.3 Das Detektorsignal

Abbildung 3.5: Photonwirkungsquerschnitte in Blei.

Trifft γ-Strahlung auf den Detektor, so wird sie durch Comptonstreuung, Photoeffekt und/oder Paarbildung absorbiert. In Abbildung (3.5) sind die Wirkungsquerschnitte für die einzelnen Prozesse in Abhängigkeit von der γ-Energie am Beispiel von Blei aufgetragen. Wie man sieht, ist der Photoeffekt bis zu etwa einem halben MeV dominant. Dann wird die Comptonstreuung zunehmend wichtiger und ab ca. 2 MeV trägt auch die Paarbildung mit 10% zum Gesamtwirkungsquerschnitt bei.

Abbildung (3.6) zeigt die typische Detektorantwort auf monoenergetische γ-Strahlung. Neben dem Photopeak, in dem die Gesamtenergie des γ-Quants bei einem Prozess absorbiert wurde, sieht man auch deutlich das Comptonkontinuum der durch

Comptonstoß erzeugten Elektronen. Entkommt eines oder sogar beide der im Verlauf der Paarbildung erzeugten Photonen aus dem Kristall (s. Abb. 3.7), so erhält man ein Signal an der um die Elektron-Ruhemasse ( $m_e = 511 \text{ keV}/c^2$ ) erniedrigten Energie des Photopeaks (*Single* und Double escape peak).

Bei all diesen Prozessen werden im Germanium-Kristall im Endeffekt freie Elektronen erzeugt, die im Kristall Elektron-Loch-Paare erzeugen. Durch die Größe der Gegenspannung bestimmt

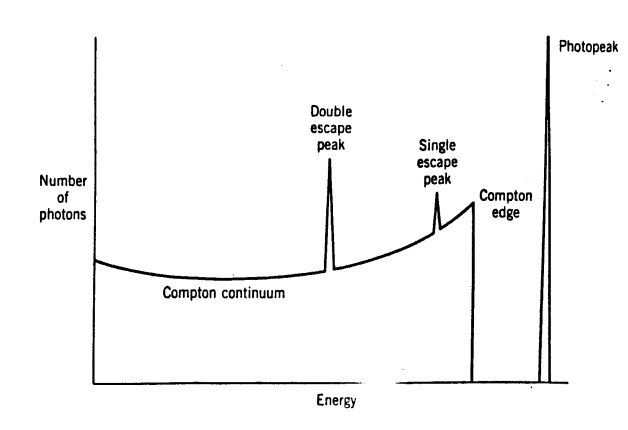

Abbildung 3.6: Typisches Spektrum monoenergetischer  $\gamma$ -Strahlung.

man die Größe der Verarmungszone und die Driftgeschwindigkeit der Elektron-Loch-Paare in dieser. Insgesamt hat man durch diese Anordnung ein für ionisierende Strahlung sensitives Detektionsvolumen geschaffen, in dem ähnlich wie im Gasvolumen eines Gasdetektor (siehe  ${}^{3}$ He-Zählrohr) Primärladung gebildet und zu einer Auslesestruktur gezogen wird.

Durch die angelegte Spannung werden die Elektronen also auf der Anode gesammelt und durch einen Vorverstärker zu einem Spannungssignal umgeformt. Die Anzahl n der erzeugten Elektron-Loch-Paare ist proportional zur absorbierten Energie  $E_{\gamma}$ der γ-Strahlung:

$$
n = \frac{E_{\gamma}}{\epsilon},\tag{3.1}
$$

wobei  $\epsilon$  die effektive Energie ist, die zur Bildung eines Elektron-Loch-Paares benötigt wird. Bei Germanium beträgt  $\epsilon = 2.96$  eV.

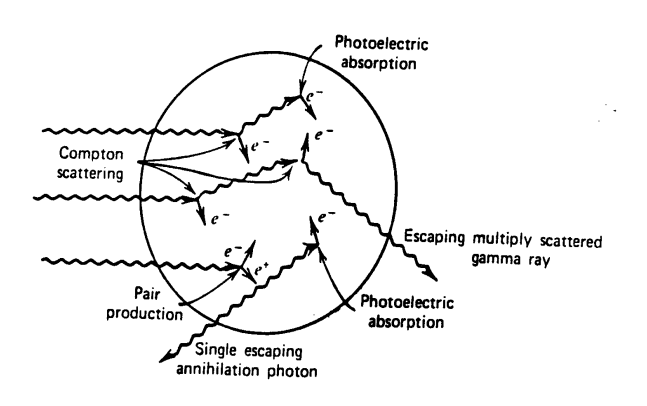

Die Energieauflösung des Detektors wird charakterisiert durch die volle Halbwertsbreite (FWHM)  $\Delta$  gemessen an der halben Peakhöhe. Sie ist mit der Standardabweichung  $\sigma$  nach  $\Delta = 2.355 \cdot \sigma$  verknüpft. Unter der Annahme, daß die Anzahl n der im Kristall pro Ereignis erzeugten Elektron-Loch-Paare poisson-verteilt ist, ergibt sich für die Standardabweichung der erzeugten Paare:

$$
\sigma_n = \sqrt{n} = \sqrt{\frac{E_\gamma}{\epsilon}}.\tag{3.2}
$$

Abbildung 3.7: Darstellung der möglichen Prozesse bei der Absorption von γ-Strahlung im Detektor [Kr88].

Für die Standardabweichung der deponierten Energie erhält man somit:

$$
\sigma = \epsilon \cdot \sigma_n = \sqrt{E_\gamma \cdot \epsilon},\tag{3.3}
$$

und für die Halbwertsbreite  $\Delta$ :

$$
\Delta = 2.355 \cdot \sigma = 2.355 \cdot \sqrt{E_{\gamma} \cdot \epsilon}.
$$
\n(3.4)

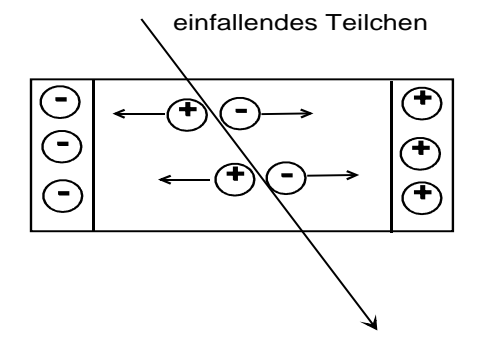

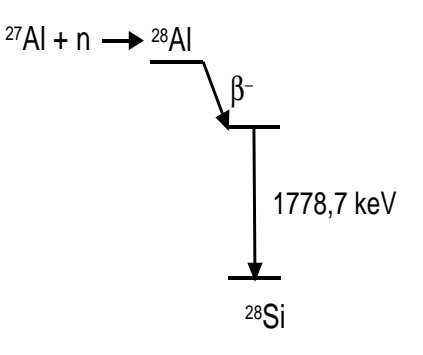

Abbildung 3.8: Erzeugung von Elektron-Loch-Paaren im Germanium-Kristall entlang der Bahn eines ionisierenden Teilchens.

Abbildung 3.9: Zerfallsschema von aktiviertem Aluminium (vgl. Schema im Anhang).

Für einen konkreten Wert von  $E_{\gamma} = 1300 \text{ keV}$  ergibt sich damit eine theoretische Energieauflösung von  $\Delta = 4.6 \text{ keV}$ . In der Praxis findet man jedoch viel kleinere Werte für  $\Delta$ ! Der Grund

hierfür ist, daß die Annahme einer Poisson-Verteilung zu einfach ist. Es handelt sich nämlich bei den Prozessen im Detektor nicht um stochastisch unabhängige Ereignisse, die ja Voraussetzung für die Poisson-Verteilung sind. Vielmehr hängt die Bildung eines Elektron-Loch-Paares leicht von derjenigen davor ab, da das ionisierende Teilchen durch den Prozess zuvor bereits etwas von seiner Energie abgegeben hat.

Um einen zuverlässigen Wert für  $\Delta$  zu erhalten, wird der sogenannte Fano-Faktor F eingeführt:

 $F = \frac{experimentell \, beobachtete \, Autloesung}{dt}$  $t$ heoretische  $Aufloesung$ .

Er beträgt bei sehr guten Detektoren 0.2 und kleiner.

Abbildung 3.10 zeigt ein typisches Spektrum von aktiviertem Aluminium. Das einzig stabile Isotop <sup>27</sup>Al mit einem Absorptionswirkungsquerschnitt von 0.23 barn für thermische Neutronen wird durch Absorption eines Neutrons zu <sup>28</sup>Al. Dieses zerfällt wiederum mit einer Halbwertszeit von 2.24 Minuten über einen  $\beta$ <sup>-</sup>-Zefall in <sup>28</sup>Si. Der Zerfall geschieht aber nicht direkt in den Grundzustand von <sup>28</sup>Si sondern in einen angeregten Zustand, der sich unter Aussendung eines 1.779 MeV γ-Quants nach 0.5 ps abregt (vgl. Zerfallsschema von Aluminium im Anhang).

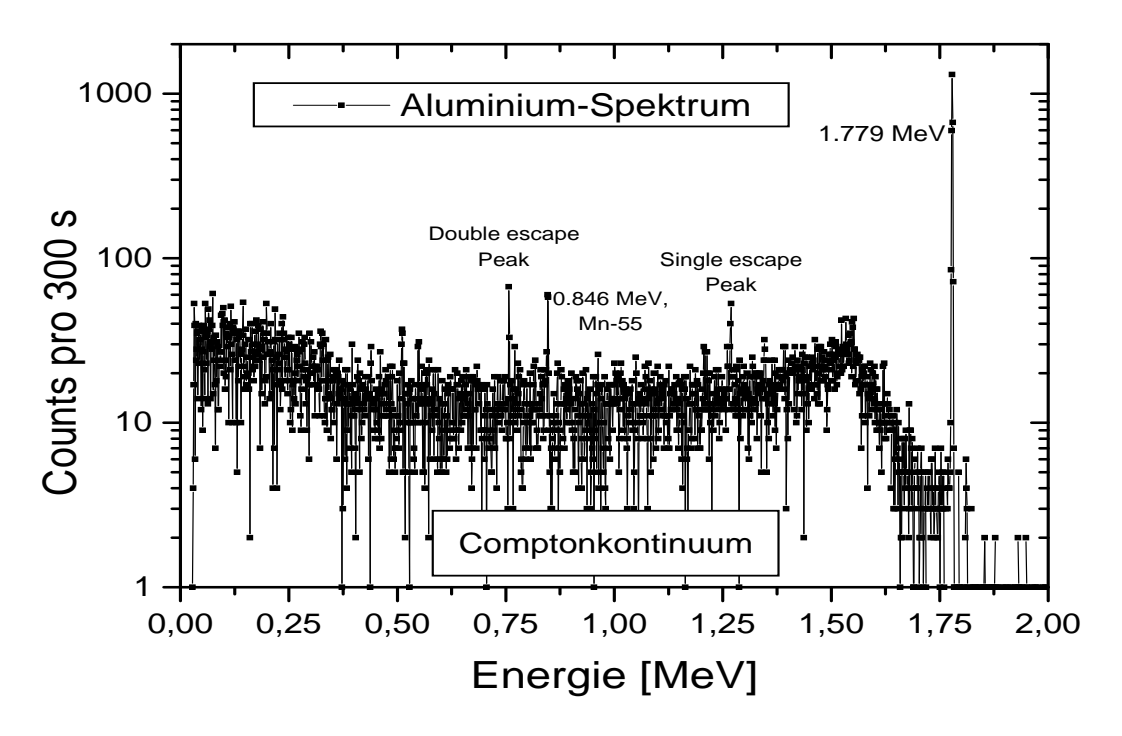

Abbildung 3.10: Emissionsspektrum von aktiviertem Aluminium. Der zusätzliche Peak bei 846 keV rührt von einer Beimischung von <sup>55</sup>Mn.

### 3.3 Die Proben

Da der Fluß  $j_0$  an moderierten Neutronen nicht sehr hoch ist, müssen die zu aktivierenden Isotope einen möglichst hohen Absorptionswirkungsquerschnitt  $\sigma_{abs}$  haben. Für die Bildungs-Rate  $R_{akt}$ der aktivierten Kerne gilt dann:

$$
R_{akt} = j_0 \cdot (1 - e^{-\Sigma_{abs}d}) \cdot A,\tag{3.5}
$$

wobei  $\Sigma_{abs}$  der makroskopische Absorptionswirkungsquerschnitt und A die Querschnittsfläche der Probe sind. Sobald die ersten radioaktiven Isotope in der Probe gebildet wurden, beginnen diese entsprechend ihrer mittleren Lebensdauer  $\tau$  zu zerfallen. Es gibt also zwei konkurrierende Prozesse, die die Anderung der Anzahl  $dN(t)$  an radioaktiven Kernen in der Probe zum Zeitpunkt t bestimmen.

$$
dN(t) = \left(-\frac{1}{\tau}N(t) + R_{akt}\right) dt
$$
\n(3.6)

Diese Differentialgleichung läßt sich einfach lösen, da  $R_{akt}$  aufgrund des geringen Neutronenflusses und des doch geringen Absorptionsquerschnitts eine Konstante ist.

$$
N(t) = \tau R_{akt} \ (1 - e^{-\frac{t}{\tau}})
$$
\n(3.7)

Wie man nach Gleichung (3.7) sieht, sind bereits nach der dreifachen mittleren Lebensdauer  $\tau$ 95% der Sättigungsaktivierung erreicht, deren Absolutwert nur von dem vorhandenen Neutronenfluß  $j_0$  abhängt.

Im Versuch stehen 10 verschiedene Elemente zur Auswahl, von denen mindestens ein Isotop jeweils die genannten Anforderungen von genügend hohem  $\Sigma_{abs}$  und  $\tau$  erfüllt. Es sind im folgenden (Die vollständigen Zerfallsschemata aus [Le78] befinden sich im Anhang.):

| Element   | Isotop                     | natürliches |                        | geht über               | Halbwertszeit      | Endkerne                                |
|-----------|----------------------------|-------------|------------------------|-------------------------|--------------------|-----------------------------------------|
|           |                            |             | $\sigma_{abs}$         |                         |                    |                                         |
|           |                            | Vorkommen   | [barn]                 | in                      | $t_{\frac{1}{5}}$  |                                         |
| Aluminium | $^{27}$ Al                 | 100\%       | $0.23\ \mathrm{barn}$  | $^{28}$ Al              | $2.24$ min         | $^{28}$ Si                              |
| Barium    | $^{138}\rm{Ba}$            | 71.7%       | $0.35\ \mathrm{barn}$  | $^{139}\text{Ba}$       | $82.9 \text{ min}$ | $^{139}\mathrm{La}$                     |
| Holmium   | $^{165}\mathrm{Ho}$        | $100\%$     | 63 barn                | $^{166}\mathrm{Ho}$     | 26.8h              | $^{166}\mathrm{Er}$                     |
| Iod       | $^{127}$ T                 | 100\%       | $6.2\ \mathrm{barn}$   | $^{128}$ $\overline{1}$ | 24.99 min          | $^{128}\text{Xe}$ , $^{128}\text{Te}$   |
| Kupfer    | $^{63}\mathrm{Cu}$         | 69.17\%     | $4.5\,\mathrm{barn}$   | $^{64}$ Cu              | 12.7h              | $^{64}$ Ni                              |
|           | ${}^{65}Cu$                | 30.83\%     | $2.17\,\mathrm{barn}$  | ${}^{66}Cu$             | $5.1 \text{ min}$  | ${}^{66}Zn$                             |
| Lanthan   | $^{139}\mathrm{La}$        | 99.91%      | 9 barn                 | $^{140}\text{La}$       | 40.3h              | $^{140}$ Ce                             |
| Mangan    | $55\overline{\mathrm{Mn}}$ | $100\%$     | $13.36\,\mathrm{barn}$ | $^{56}\mathrm{Mn}$      | 2.579h             | $^{56}\mathrm{Fe}$                      |
| Neodym    | $^{148}\mathrm{Ne}$        | 5.76\%      | $2.48\ \mathrm{barn}$  | $^{149}\text{Ne}$       | 1.73h              | $^{149}Pm$                              |
| Vanadium  | 51V                        | 99.75%      | $4.88\,\mathrm{barn}$  | $52\overline{V}$        | $3.76 \text{ min}$ | $^{52}\mathrm{Cr}$                      |
| Europium  | $^{151}$ Eu                | 47.8%       | $5900\,\mathrm{barn}$  | $^{152}\mathrm{Eu}$     | 13.5 $a/9.3 h$     | $\frac{152}{\rm Sm}/\frac{152}{\rm Gd}$ |
| Wolfram   | $^{186}\mathrm{W}$         | 28.6%       | $37.8\,\mathrm{barn}$  | $187$ W                 | 23.9 <sub>h</sub>  | $^{187}\text{Re}$                       |

Tabelle 3.1: Proben, die im Praktikumsversuch für die Aktivierungsanalyse zur Verfügung stehen.

#### 3.4 Versuchsteil

Aus den 10 möglichen Proben werden den Praktikanten 3 Proben zunächst unbekannter Zusammensetzung übergeben, die über Nacht in der dafür vorgesehenen Halterung im Inneren der Neutronenquelle zu aktivieren sind. Am nächsten Praktikumstag ist zunächst der Untergrund mit dem Germanium-Detektor zu messen (Meßzeit 300 s) und anschließend die Spektren der aktivierten Proben. Eine Bedienungsanleitung für den Detektor liegt aus. Die gemessenen Spektren können dann über die serielle Schnittstelle in den PC übertragen werden und dort weiter bearbeitet werden.

Zuerst müssen die Kanäle des Spektrums in Energie umgerechnet werden. Die Umrechnungsfunktion lautet:

$$
Energie[keV] = 1.1495 \cdot Kanal + 7.880. \tag{3.8}
$$

- Dann ist von jedem Proben-Spektrum das Untergrundspektrum abzuziehen!
- Schließlich sind die Proben anhand der auftretenden Linien zu identifizieren. Um möglichst rasch die Identität der Proben zu ermitteln, sollen Sie sich bereits bei der Vorbereitung des Versuchs die dominanten Linien der einzelnen möglichen Proben aus dem Anhang heraussuchen! Wenn Sie das Spektrum logarithmisch plotten, k¨onnen Sie auch die Linien mit geringerer Intensität identifizieren. Fertigen Sie sowohl vom Untergrundspektrum als auch von den Untergrund-korrigierten Proben-Spektren jeweils einen Ausdruck an! Beschriften Sie alle identifizierten Linien (vgl. Abb. 3.10)!
- Der Fano-Faktor des Detektors ist aus der Halbwertsbreite einer der dominaten Linien zu ermitteln.
- Vergleichen Sie außerdem für ein Isotop mit mehreren deutlichen Linien die Verhältnisse der Intensitäten (Intensität = Summe aller Counts innerhalb einer Linie) der Linien innerhalb eines Spektrum mit der theoretischen Erwartung. Dabei ist zu berücksichtigen, daß die Effizienz des Detektors nicht konstant ist, sondern für höhere Energieen abnimmt, da der Wirkungsquerschnitt von der γ-Energie abhängt. Der Korrekturfaktor für die wahre Intensität einer  $\gamma$ -Linie hängt näherungsweise von der Energie nach folgender Gleichung (3.9) ab:

$$
Korrekturfaktor = 2.26 \cdot Energie[MeV] + 0.17. \tag{3.9}
$$

## Kapitel 4

# Flugzeitmessung (TOF)

Der am Experimentierplatz der Praktikumsquelle zur Verfügung stehende Neutronenstrahl enthält überwiegend *thermische* Neutronen. Diese entstehen bei der Moderation im Polyethylen und befinden sich im thermischen Gleichgewicht mit dem Moderator, der in diesem Fall Raumtemperatur (ca. 295 K) besitzt. Demzufolge erzeugt die Quelle keinen monochromatischen Neutronenstrahl; vielmehr stellen die Geschwindigkeiten der Neutronen ein Maxwellspektrum dar. Dieses kann durch eine mittlere Temperatur T<sub>0</sub> beschrieben werden, die im Falle einer vollständigen Moderation der Neutronen der Temperatur des Moderators entspricht.

Das Geschwindigkeitsspektrum  $S(v, T_0)$  des Neutronenstrahls am Ausgang des Strahlrohrs und die mittlere Temperatur  $T_0$  der zugehörigen Maxwellverteilung sollen bestimmt werden. Dazu wird der kontinuierliche Neutronenstrahl mittels eines sogenannten Choppers in einzelne Neutronenpakete zerteilt und die Zeit t gemessen, die die einzelnen Neutronen eines jeden Pulses benötigen, um eine gegebene Flugstrecke s zurückzulegen (s. Abb. 4.1). Die Flugstrecke s wird dabei durch den Abstand zwischen Chopper und Detektor definiert. Aus der Messung des Flugzeitspektrums  $D(t, T_0)$  (TOF = Time-Of-Flight-Spektrum) läßt sich dann das Strahlspektrum  $S(v, T_0)$  berechnen.

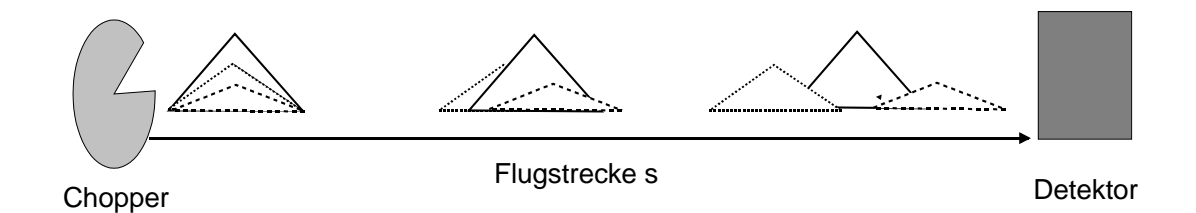

Abbildung 4.1: Schematischer Aufbau der Flugzeitmessung zur Bestimmung des Neutronen-Geschwindigkeitsspektrums. Der kontinuierliche Neutronenstrahl der Quelle wird mit Hilfe eines Choppers in kleine Neutronenpakete zerteilt. Mit einem <sup>3</sup>He-Detektor wird die Flugzeit t der Neutronen über die Flugstrecke s bestimmt. Das Prinzip der Flugzeitmessung ist hier an einem Strahl mit drei verschiedenen Geschwindigkeitskomponenten verdeutlicht.

Der Chopper selbst besteht zunächst aus einer für Neutronen nicht durchlässigen Scheibe mit einer Offnung, die sich mit konstanter Frequenz senkrecht zum Strahl dreht und nur dann Neutronen durchläßt, wenn sich die Offnung gerade im Strahlengang befindet.

Eine solche Anordnung erzeugt zu einer Startzeit t<sub>0</sub> einen Teilchen-Puls, der Neutronen aller aus der Quelle kommenden Geschwindigkeiten enthält. Auf der Flugstrecke s wird dieser Puls breiter und unterschiedlich schnelle Neutronen erreichen den Detektor zu unterschiedlichen Zeiten t. Der Detektor wird mit einer PC-Karte (TOF-Karte) ausgelesen, so daß zu verschiedenen Zeiten t eintreffende Neutronen in verschiedene Kanäle k einsortiert werden können. Die Kanalbreite (= dwelltime) entspricht einem vorwählbaren Flugzeitintervall. Eine am Chopper befindliche Lichtschranke gibt der TOF-Karte ein Startsignal, wenn der Chopper geöffnet ist, so daß die Registrierung in verschiedene Kanäle der Karte die direkte Information über die Flugzeit der Neutronen und damit über deren Geschwindigkeit beinhaltet.

#### 4.1 Der Chopper

Wie bereits oben erwähnt, besteht der Chopper zunächst aus einer für Neutronen nicht durchlässigen Scheibe mit einer Öffnung, die sich mit konstanter Frequenz senkrecht zum Strahl dreht und nur dann Neutronen durchläßt, wenn sich die Offnung gerade im Strahlengang befindet (s. Abb. 4.2).

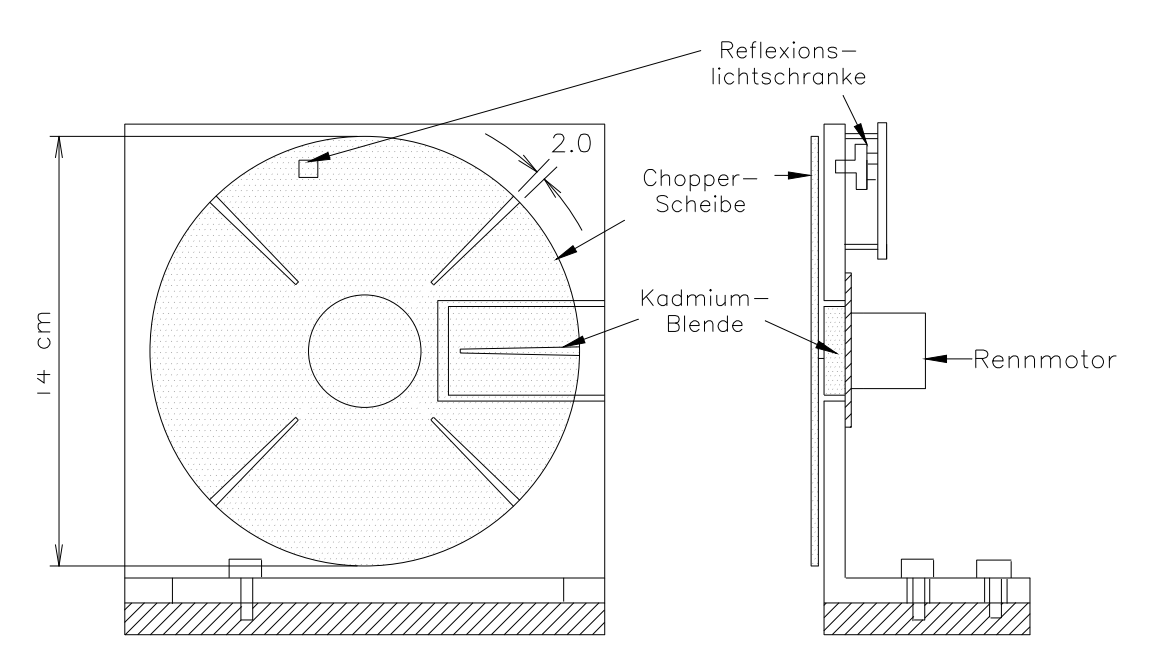

Abbildung 4.2: Strahlchopper für das Praktikumsexperiment.

Die Chopperscheibe selbst besteht aus einer Aluminium- und einer aufgeklebten Kadmium-Scheibe. Aluminium ist für Neutronen durchlässig, Kadmium absorbiert thermische Neutronen. Die Kadmium-Scheibe besitzt vier Schlitze mit einem Öffnungswinkel von jeweils 2°. Somit werden bereits bei einer Umdrehung der Chopperscheibe vier Neutronen-Pulse erzeugt. Der Off- ¨ nungswinkel und die Zahl der Öffnungen auf der Scheibe sowie die Flugstrecke s wurden im Hinblick auf eine möglichst hohe Auflösung optimiert [Ma98]. Die Flugstrecke s soll dabei über ca. 30 cm gehen und die Drehfrequenz der Chopperscheibe  $\nu_{Chopper} \approx 200$  Hz betragen.

Für die Steuerung der Zählerelektronik wird eine Reflexionslichtschranke benutzt: Eine Leuchtdiode sendet Licht im Infrarotbereich, eine Photodiode detektiert das reflektierte Licht. Die Schal-

tung verarbeitet dieses Signal zu einer digitalen Spannungsinformation. So kann die Drehfrequenz des Choppers gemessen und die TOF-Karte des Rechners angesteuert werden.

Abbildung  $(4.3)$  zeigt die gemessene Öffnungsfunktion  $O(k)$  des Choppers. Die sogenannte Offnungsfunktion  $O(k)$  des Choppers gibt an, welcher Anteil des Strahls zur Zeit k (= tcdotdwelltime) durch den Chopper durchgelassen wird. Um die Offnungsfunktion zu messen, lief der Chopper so langsam, daß der Neutronenstrahl die jeweils geöffnete Teilfläche wie ein Schatten auf den Detektor abgebildet hat. Die Datenpunkte sind hier gegenüber den Kanalnummern k der Flugzeitkarte (TOF-Karte) aufgetragen, die das Flugzeitspektrum in 1024 Flugzeit-Kanälen  $(k = 1, ..., 1024)$  zu einer frei wählbaren Kanalbreite (= dwelltime, z. B. dwelltime = 2.5  $\mu$ s) abspeichert. In Abhängigkeit der eingestellten Chopperdrehfrequenz  $\nu_{Chopper}$ [Hz] und der gewählten dwelltime [s] verändert sich die Breite Δ der Öffnungsfunktion. Außerdem besteht bei dem vorliegenden Chopper ein Zeitunterschied  $k_0$  zwischen dem Triggerzeitpunkt der Lichtschranke (= Beginn der Messung der TOF-Karte) und dem tatsächlichen Start des Neutronenpaketes (= nämlich dann, wenn der Chopper maximal geöffnet ist).

Um  $\Delta$  und  $k_0$  zu bestimmen, wurde an die Daten eine Dreiecksfunktion angefittet, die folgendermaßen definiert ist:

$$
O(k) = \begin{cases} 0, & k < k_0 - \Delta \\ 1 + \frac{k - k_0}{\Delta}, & k_0 - \Delta \le k < k_0 \\ 1 - \frac{k - k_0}{\Delta}, & k_0 \le k < k_0 + \Delta \\ 0 & k \ge k_0 + \Delta \end{cases}
$$
(4.1)

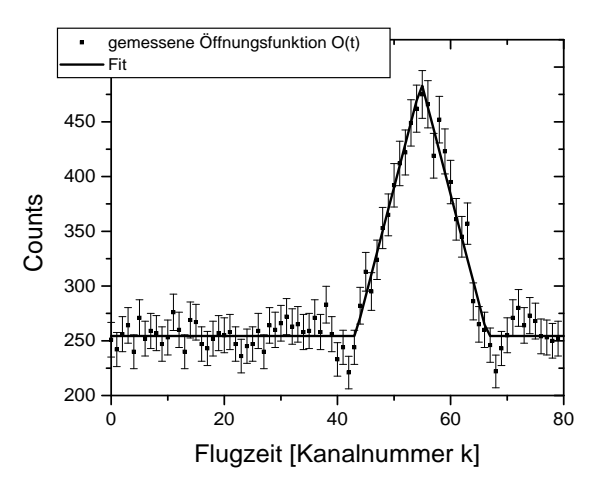

Dabei ist  $2 \cdot \Delta$  die Basisbreite der Öffnungsfunktion.

Abbildung 4.3: Messung und Fit der Öffnungsfunktion O(k) der Chopperscheibe nach [Th99].

In Abhängigkeit der eingestellten Chopperdrehfrequenz  $\nu_{Chopper}$ [Hz] und der gewählten dwelltime [s] ergibt sich aus dem Fit für die Breite  $\Delta$  der Öffnungsfunktion O(k):

$$
\Delta = \frac{9.78}{1401.6 \cdot \nu_{Chopper}[Hz] \cdot dwelltime[s]} \ . \tag{4.2}
$$

Für den "Zeitpunkt"  $k_0$ , an dem der Chopper vollständig geöffnet ist und der relativ zum Trig-<br>senseitpunkt der Liebtschnaple definiert ist, engibt der Eit (mieder ausgedrückt in Einheiten der gerzeitpunkt der Lichtschranke definiert ist, ergibt der Fit (wieder ausgedrückt in Einheiten der Kanalnummer k):

$$
k_0 = \frac{43.605}{1401.6 \cdot \nu_{Chopper}[Hz] \cdot dwelltime[s]} \tag{4.3}
$$

### 4.2 Versuchsteil

Das <sup>3</sup>He-Zählrohr wird auf der Grundplatte des Choppers an der markierten Position festgeschraubt. Die Flugstrecke s der Neutronen zwischen Chopperscheibe und Detektor soll mit der beiliegenden Schieblehre vermessen werden. Anschließend ist die Grundplatte in den Neutronenstrahl zu stellen. Der Detektor ist, wie bereits in Kapitel (2) beschrieben, in Betrieb zu nehmen. Dann ist die Stromversorgung des Choppermotors und die der Lichtschranke anzuschließen.

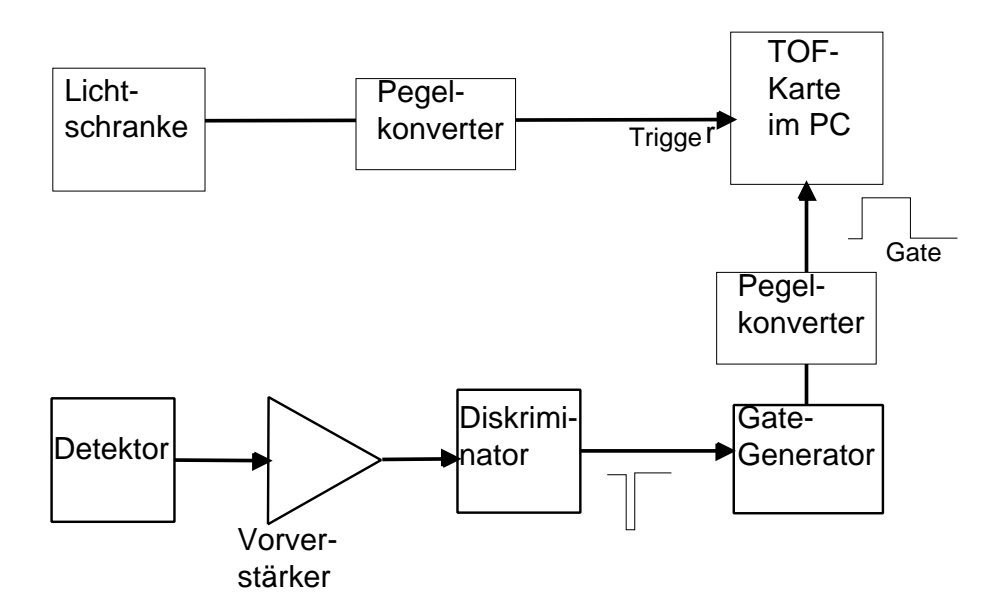

Abbildung 4.4: Aufbau der Auslese-Elektronik zur TOF-Messung.

Das positive Triggersignal der Lichtschranke muß über einen Pegelkonverter<sup>1</sup> mit dem Trigger-Eingang<sup>2</sup> (Trig) der TOF-Karte im PC verbunden werden. Die Gate-Signale des Detektors werden am Zähler-Eingang (In1) der TOF-Karte angeschlossen.

Mit dem Programm "TOF" wird die TOF-Karte angesteuert und ausgelesen. Die voreingestell-<br>ten Werte (1024 Kanäla durchtime – 2.5 vs) sellten die Aufrahme eines auswertbaren TOF ten Werte (1024 Kanäle, dwelltime =  $2.5 \mu s$ ) sollten die Aufnahme eines auswertbaren TOF-Spektrums garantieren. Die Messung läuft über eine Nacht, um genügend Statistik zu sammeln. Das gemessene Spektrum kann dann ausgedruckt und abgespeichert werden. Die über den Strom eingestellte Pulsfrequenz<sup>3</sup>  $\nu_{Puls} = 4 \cdot \nu_{Chopper}$  kann ebenfalls mit Hilfe des TOF-Programm's bestimmt werden. Da die TOF-Karte mit jedem neuen Triggerpuls die Messung wieder mit dem ersten Kanal beginnt, gibt der letzte mit Zählrate gefüllte Flugzeitkanal die aktuelle Periodendauer an.

 $1$ Der Pegelkonverter dient im vorliegenden Fall nur als zusätzliche Treiberstufe, um das Signal der Lichtschranke an den Eingangswiderstand der TOF-Karte anzupassen.

 ${}^{2}$ Der Triggereingang benötigt ein positives Triggersignal.

<sup>3</sup>Zu beachten ist, daß sich ja vier Schlitze auf der Chopperscheibe befinden, so daß viermal die Lichtschranke pro Umdrehung triggert.

#### 4.3 Theorie

Im Idealfall eines  $\delta$ -förmigen Neutronen-Pulses ist die Zeit  $t_0$ , zu der der Puls losläuft, genau bestimmt. Im Fall von maxwellverteilten Neutronen

$$
N(v,T) dv = \sqrt{\frac{2}{\pi}} \left(\frac{m}{k_B T}\right)^{\frac{3}{2}} v^2 exp(-\frac{mv^2}{2k_B T}) dv
$$
 (4.4)

hat der Strahl, so wie er aus dem Strahlgang austritt, die Geschwindigkeits-Verteilung

$$
S(v,T) dv = \frac{1}{2} \left(\frac{m}{k_B T}\right)^2 v^3 \exp(-\frac{mv^2}{2k_B T}) dv,
$$
\n(4.5)

mit der mittleren Geschwindigkeit  $\bar{v}$ 

$$
\bar{v} = \frac{3}{2} \sqrt{\frac{\pi k_B T}{2m}} \tag{4.6}
$$

Das Strahlspektrum S(v, T) entspricht dabei der Flußdichte  $j = n \cdot v = v \cdot N(v, T)$  des Neutronenstrahls, der aus der Quelle austritt, entlang der TOF-Strecke fliegt und durch den Detektor schließlich nachgewiesen wird.

Anschaulich gesprochen ergibt sich das Strahlspektrum S(v, T) also aus dem Moderatorspektrum  $N(v, T)$  durch Neutronen, die die Quelle durch die Offnung des Strahlengangs verlassen. Dabei ist die Wahrscheinlichkeit, daß Neutronen der Geschwindigkeit v durch die Austrittsfläche des Strahlgangs fliegen proportional zur Rate, mit der sie dies versuchen, also proportional zur Stoßrate, welche proportional zur Geschwindigkeit v ist.

Im Experiment wird die Geschwindigkeit v aber über die Messung der Flugzeit t bestimmt. Die Verteilung der Flugzeit  $D(t, T)$  der Neutronen erhält man aus Gleichung (4.5) durch die Forderung, daß die Gesamtzahl der Neutronen, egal ob man die Geschwindigkeit oder die Flugzeit mißt, immer dieselbe ist:

$$
\int D(t,T)dt = \int S(v,T)dv \Rightarrow D(t,T) = S(v,T) | \frac{dv}{dt} | .
$$
 (4.7)

Das Flugzeitspektrum  $D(t, T)$  in Abhängigkeit von der Flugzeit t und der Temperatur T nach der Laufstrecke s ist dann

$$
D(t,T) = \frac{1}{2} \left(\frac{ms^2}{k_B T}\right)^2 t^{-5} exp(-\frac{ms^2}{2k_B T t^2}).
$$
\n(4.8)

Das theoretische Spektrum  $F(k, T)$  mit (k = 1, ..., 1024) in Abhängigkeit von der Kanalnummer und der Temperatur T, welches dann direkt mit den Daten des gemessenen Flugzeitspektrums  $TOF(k)$  verglichen werden kann, erhält man analog zu Gleichung  $(4.7)$ :

$$
F(k,T) = D(t = k * dwelltime, T) | \frac{dt}{dk} |
$$
\n(4.9)

$$
F(k,T) = \frac{1}{2} \left(\frac{ms^2}{k_B T}\right)^2 \ dwell ltime^{-6} \ k^{-5} \ exp\left(-\frac{ms^2}{2k_B T (k * dwell time)^2}\right).
$$
 (4.10)

Im Realfall hat das startende Neutronenpaket eine endliche Breite. Die Paketform hängt von der Bauweise des Choppers ab. Im einfachsten Fall ist der Chopper eine für Neutronen nicht durchlässige Scheibe mit einem Loch. Bei jeder Umdrehung öffnet das Loch einmal das Strahlrohr. Der Strahlrohrquerschnitt ist durch eine Blende nun so geformt, daß die Form des Lochs und die des Strahlrohrs bei geöffneter Chopperstellung genau übereinanderpassen. Wenn das Loch und die Blende die Form eines Kreissegmentes haben (s. Abb. 4.2), dann ist die Öffnungsfunktion O(k) eine Dreiecksfunktion (s. Abb. 4.3).

Das mit dem Detektor tatsächlich zu erwartende Mess-Flugzeitspektrum M(k', T) ist dann eine Faltung der Offnungsfunktion  $O(k)$  mit dem Flugzeitspektrum  $F(k, T)$ .

$$
M(k',T) = \int_{-\infty}^{+\infty} F(k,T) \cdot O(k'-k) \, dk \tag{4.11}
$$

Im Prinzip kann man daraus bei bekannter Öffnungsfunktion  $O(k)$  durch Fouriertransformation das Flugzeitspektrum  $F(k, T)$  berechnen. Die künstliche Verbreiterung des gemessenen Flugzeitspektrums M(k', T) durch die hier benutzte Öffnung der Chopperscheibe ist im Vergleich zur Original-Breite des Flugzeitspektrums M(k, T) der Neutronen so klein ( $\approx 20\%$ ), daß auf eine Entfaltung des gemessenen Spektrums verzichtet werden kann, ohne einen allzugroßen Fehler zu machen. Die mittlere Temperatur  $T_0$  des moderierten Neutronenspektrums soll statt dessen über einen direkten Fit (= optimale numerische Anpassung durch Variation der freien Parameter) von Gleichung (4.10) an die Daten bestimmt werden.

#### 4.4 Auswertung

Es gilt nun, die mittlere Temperatur  $T_0$  des Neutronenspektrums nach Gleichung (4.10) zu bestimmen. Dazu wird der Parameter Moderatortemperatur T des theoretischen Spektrums F(k, T) in Gleichung (4.10) solange variiert, bis man die beste Ubereinstimmung zwischen Theorie und Meßdaten erhält.

Dazu erzeugt man sich zunächst das theoretische Spektrum  $F(k, T)$  mit  $(k = 1, ..., 1024)$  in Abhängigkeit von der Kanalnummer und einer angenommenen Temperatur T. Dieses kann dann mit den Daten des gemessenen Flugzeitspektrums  $\text{TOF}_k$  direkt verglichen werden.

Aufgabe der Auswertung ist es nun, ein Programm zu schreiben, das den Vergleich mit der Theorie über einen  $\chi^2$ -Test vornimmt. Darunter versteht man nichts anderes, als daß man sich die mittlere

quadratische Abweichung der Theorie von den Meßdaten ausrechnet. Diese Abweichung wird fur ¨ jeden einzelnen Meßpunkt berechnet und noch zusätzlich auf den Fehler der Messung normiert.

$$
\left(\frac{TOF_k - F(k,T)}{\Delta TOF_k}\right)^2\tag{4.12}
$$

Die Summe über alle Abweichungen stellt dann ein Maß dafür dar, wie stark die gemessenen Daten bezüglich der zugrundegelegten Theorie streuen. Dabei bedeutet ein  $\chi^2$  von N gerade, daß alle Datenpunkte mit  $1\sigma$  zur Gesamtstreuung beitragen, und daß damit statistisch gesehen die Daten mit der angenommenen Theorie vereinbar sind.

$$
\chi^2(T) = \sum_{k=1}^N \left( \frac{TOF_k - F(k,T)}{\Delta TOF_k} \right)^2 \tag{4.13}
$$

Das für die Auswertung zu schreibende Programm soll also in einer kleinen Schleife die Temperatur T des Neutronenspektrums variieren (z. B. in Schritten von 5 K) und das zugehörige  $\chi^2(T)$ ausrechnen.

Trägt man diese Werte gegenüber der Temperatur auf Millimeterpapier auf, so erhält man um eine Verteilung, deren Minimum den optimalen Wert der Temperatur  $T_0$  für den Fit an das Spektrum liefert. Um den Fehler in  $T_0$  zu bestimmen, muß man nun bedenken, daß das  $\chi^2$ gerade dann um 1 erhöht wird, wenn einer der Meßpunkte um 1  $\sigma$  von der Theorie abweicht; oder, wenn alle Meßpunkte zusammen so von der Theorie abweichen, daß sich in der Summe 1 ergibt. Bestimmt man also die zugehörigen Werte von T, an denen die Parabel gerade den um eins erhöhten Wert des Minimums erreicht, so hat man das 1-σ-Intervall für den Wert der Temperatur  $T_0$  gefunden.

Um die Programmierarbeit auf das Wesentliche konzentrieren zu können, existiert bereits ein kleines C-Programm, das Routinen zum Laden und Abspeichern der Spektren und die notwendigen Steuerungsmenüs zur Verfügung stellt. Lediglich die Berechnung des theoretischen Spektrums F(k, T) sowie die Berechnung des  $\chi^2(T)$ müssen programmiert werden.

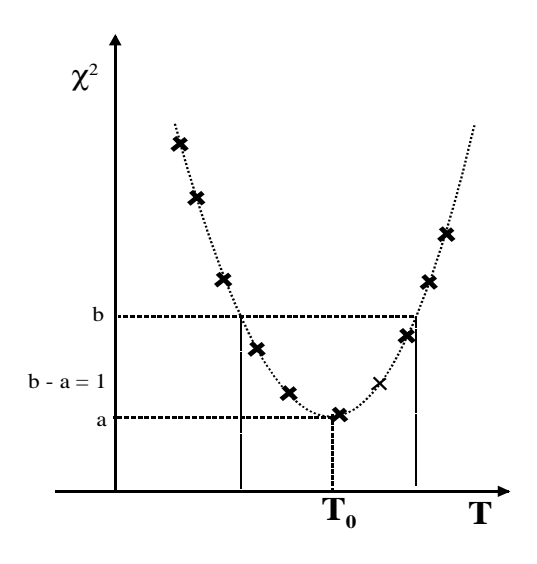

Abbildung 4.5: Bestimmung der mittleren Temperatur T<sup>0</sup> des Neutronenspektrums mit Hilfe der  $\chi^2$ -Methode.

#### Auf einen Punkt soll hier noch besonders hingewiesen werden:

Da die Meßdaten mit Untergrund behaftet und nicht auf eine Gesamtintensität von "1" normiert sind, ist zunächst kein direkter Vergleich mit dem theoretisch berechneten Spektrum möglich. Desweiteren zeigt Gleichung (4.3) deutlich an, daß ein Zeitunterschied zwischen dem Trigger der Lichtschranke (= Beginn der Messung der TOF-Karte) und dem tatsächlichen Start des

Neutronenpaketes (= nämlich dann, wenn der Chopper maximal geöffnet ist) besteht. Um also beim  $\chi^2$ -Quadrat-Test letztlich nur einen freien Parameter variieren zu müssen, ist von den Meßdaten der Untergrund abzuziehen (Vergessen Sie nicht die entsprechenden Fehler richtig umzuskalieren!), die Gesamtintensität auf "1" zu normieren und der richtige Zeit-Null-Punkt in<br>der Meßdeten nach Gleichung (4,2) festsulegen den Meßdaten nach Gleichung (4.3) festzulegen.

- Geben Sie in Ihrer Auswertung bitte den Quellcode ihres kleinen Programms bzw. einen vergleichbaren Ausdruck mit ab.
- Weiterhin ist die Zeichnung der  $\chi^2$ -Parabel anzufertigen, aus der der Wert von T<sub>0</sub> samt Fehler abgelesen werden kann!
- Plot des gefitteten Flugzeitspektrums  $F(k, T_0)$ , also Plot der aufbereiteten Meßdaten zusammen mit der theoretischen Verteilung für die ermittelte mittlere Temperatur.
- Plot des Geschwigkeitspektrum  $S(v, T_0)$  des Neutronenstrahls am Ausgang des Strahlrohrs.

## Kapitel 5

# Radiographie

Vergleichbar mit einer Röntgenaufnahme besteht auch die Möglichkeit, mit Neutronen eine Durchleuchtung (Radiographie) von verschiedenen Gegenständen aufzunehmen. Neutronen und Röntgenstrahlen wechselwirken mit Materie allerdings auf unterschiedliche Weise. Da Röntgenstrahlen an der Elektronenhülle gestreut werden, Neutronen aber nicht mit der Hülle wechselwirken und der Wirkungsquerschnitt im allgemeinen klein ist, können Neutronen tiefer in Materie eindringen. Die Schw¨achung eines thermischen Neutronenstrahls zum Beispiel durch Aluminium ist nur 1 Promille pro Millimeter; die Schwächung von Röntgenstrahlung dagegen beträgt rund  $95\%$  pro Millimeter für  $50~\rm{keV}$  Röntgenstrahlung.

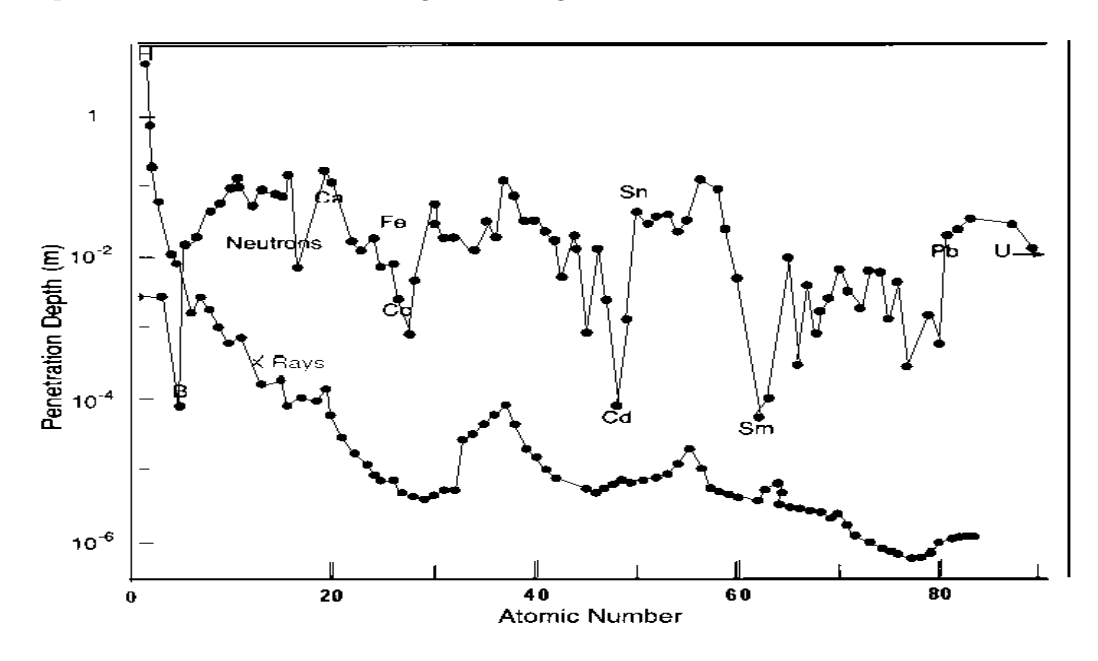

Abbildung 5.1: Eindringtiefen von Neutronen- und R¨ontgenstrahlung im Vergleich [LA90].

In Abbildung 5.1 sind die Eindringtiefen von Neutronen und Röntgenstrahlen in Abhängigkeit der Ordnungszahl dargestellt. Die untere Kurve zeigt das Verhalten der Röntgenstrahlung, die obere das der Neutronen. Man erkennt, daß die Eindringtiefe der R¨ontgenstrahlung stark von der Ordnungszahl abhängt, dies ist für Neutronen nicht der Fall. Bei Neutronen ist die Eindringtiefe dagegen nicht nur für verschiedene Elemente, sondern auch für einzelne Isotope stark unterschiedlich.

Um Neutronen-Radiographie machen zu können, braucht man eine Neutronen-Kamera. Dazu muss man die Neutronen wie bereits beim <sup>3</sup>He-Zählrohr in einer Kernreaktion in Teilchen konvertieren, die in der Lage sind, eine Filmschicht zu schwärzen. Es gibt mehrere Möglichkeiten, das heißt Kernreaktionen, bei denen solche Teilchen produziert werden:

$$
n + {}^{10}B \longrightarrow \alpha + {}^{7}Li, \ \sigma = 3835 \ barn
$$
  

$$
n + {}^{6}Li \longrightarrow {}^{3}H + {}^{4}He, \ \sigma = 940 \ barn
$$
  

$$
n + {}^{157}Gd \longrightarrow {}^{158}Gd + e^{-} + \gamma, \ \sigma = 259000 \ barn
$$

Da der Neutronenfluß der Californium-Quelle zu gering ist, um den Film allein durch die Neutronenkonversion in einer angemessenen Zeit zu belichten, wird noch ein "Verstärker" benötigt.<br>Geläst wird dieses Packlam durch die Vermendung eines Geintillaten. Gelöst wird dieses Problem durch die Verwendung eines Szintillators.

Um eine optimale Bildauflösung zu erhalten, wird ein kommerziell erhältlicher Szintillationsdetektor speziell für die Neutronen- Radiographie mit einer Polaroid-Kamera eingesetzt. Er enthält <sup>6</sup>Li zur Umwandlung der Neutronen in α- Teilchen und Tritiumkerne. Diese beiden Reaktionsprodukte wechselwirken mit ZnS(Ag) und produzieren Szintillationslicht (pro Konvertierungsreaktion ca.  $10^5$  Photonen im Mittel), das eine Spur auf der Filmschicht hinterläßt. Das <sup>6</sup>Li ist in einem feinen Zn $S(Ag)$ - Phosphor-Pulver verteilt und durch eine Trägersubstanz auf einem 1 mm dicken Aluminiumblech aufgebracht. Für das Praktikum wird ein solcher Detektor vor der Filmschicht der Kamera fixiert.

#### 5.1 Versuchsteil

Es sollen mehrere Durchleuchtungsaufnahmen von verschiedenen Gegenständen gemacht werden. Desweiteren soll hier mit eigenen Ideen für verschiedene Gegenstände ein bißchen experimentiert werden. Überlegen Sie sich, welche Materialien einen besonders guten Kontrast ergeben.

## Literaturverzeichnis

- [By94] J. Byrne; Neutrons, Nuclei and Matter; Bristol: Institut of Physics Publishing
- [Ca98] C. Caso et al, The European Physical Journal, C3 (1998) 1
- [Kr88] Kennth S. Krane, Introductory nuclear physics, John Wiley & Sons, New York 1988
- [LA90] Los Alamos Science: http//lib-www.lanl.gov/la-science/n19/index.html
- [Le78] C.M. Lederer, V.S. Shirley; Table of Isotopes; New York/Chichester/Brisbane/Toronto: Wiley & Sons (1978)
- [Ma98] I. Mauch; Aufbau eines Praktikumsversuches und neutronenphysikalische Experimente; Staatsexamensarbeit Univ. Heidelberg (1998)
- [Mi] A. Michaudon, S. Cierjacks, R. E. Chrien: Neutron Sources For Basic Physics and Applications, Neutron Physics and Nuclear Data in Science and Technology, Vol. 2
- [Re] Reuter-Stokes Betriebsanleitung; Fundamentals of Helium-3 Filled Proportional Counters for Neutron Detection; Twinsburg, Ohio
- [Th99] N. Thake; Experimente zur Neutronenphysik im Fortgeschrittenenpraktikum; Staatsexamensarbeit Univ. Heidelberg (1999)
- [Su76] G. Subrahmanian, G. Venkattaraman, U. Madhvanath: Radiatiation Protection Aspects in the Use of Californium-252 Sources in Some Physical, Dosimetry and Biomedical Aspects of Californium-252, International Atomic Energy Agency, Wien (1976)
- [Ye97] The Yellow Book; Guide to Neutron Research Facilities at the ILL, December 1997

## Anhang A

# Termschemata

Die folgenden Termschemata stammen aus dem Buch Table of Isotopes"[Le78]. Dabei sind der " Mutterkern (Massenzahl, Ordnungszahl, Halbwertszeit usw.) links oben und der Tochterkern in der Mitte unten aufgeführt. Die Prozentzahlen an der linken Seite geben das Verzweigungsverhältnis an, mit dem der Mutterkern in die angeregten Zustände des Tochterkerns bzw. eventuell direkt in dessen Grundzustand zerfällt. Schließlich ist für jede γ-Linie im meßbaren Gesamtspektrum ihre relative Häufigkeit und ihre Energie (fette Zahl) in keV angegeben.

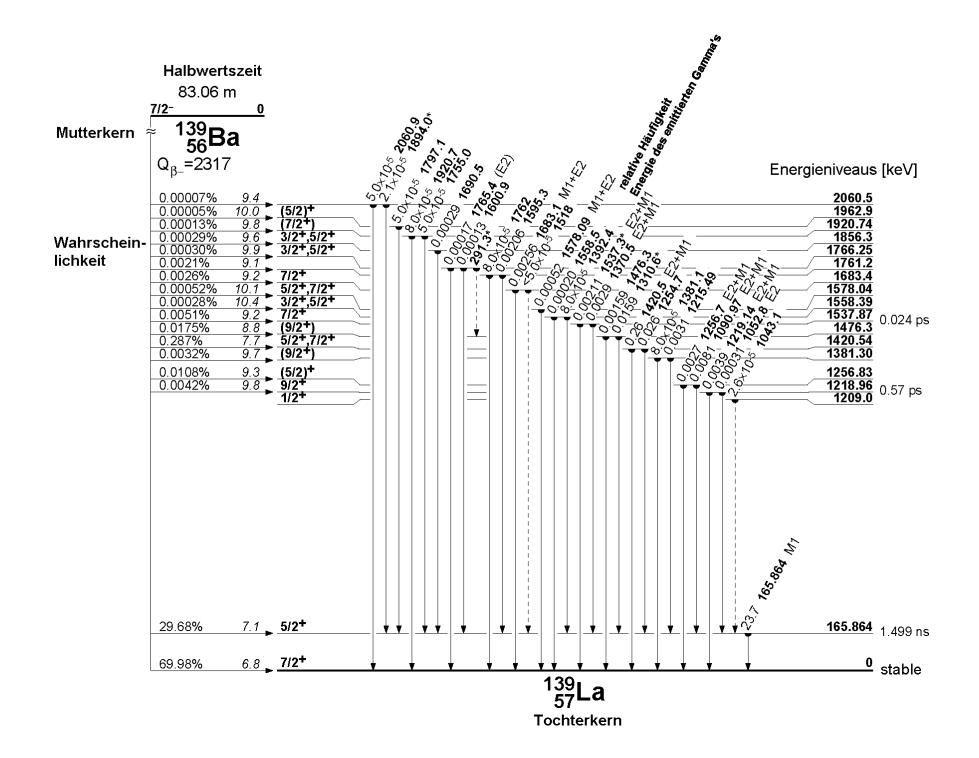

Abbildung A.1: Zerfallsschema von aktiviertem Barium

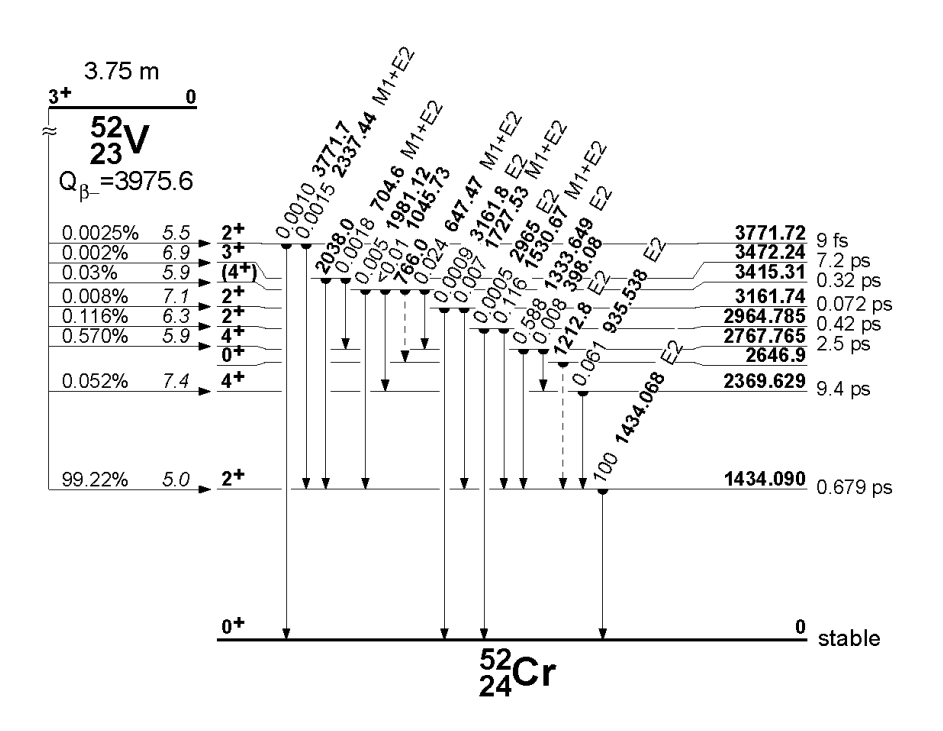

Abbildung A.2: Zerfallsschema von aktiviertem Vanadium

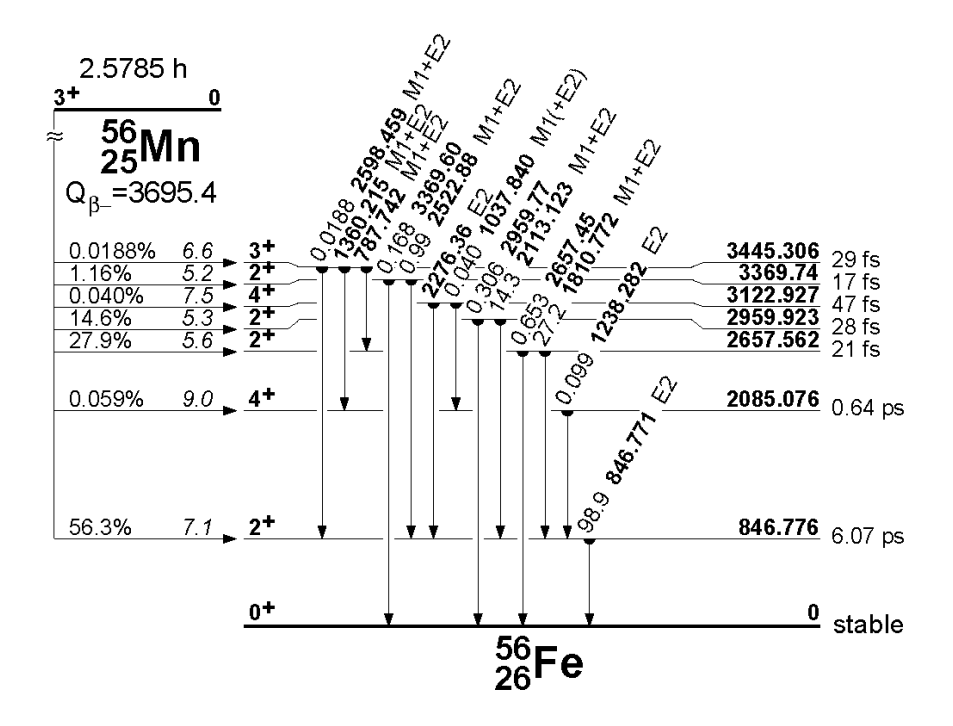

Abbildung A.3: Zerfallsschema von aktiviertem Mangan

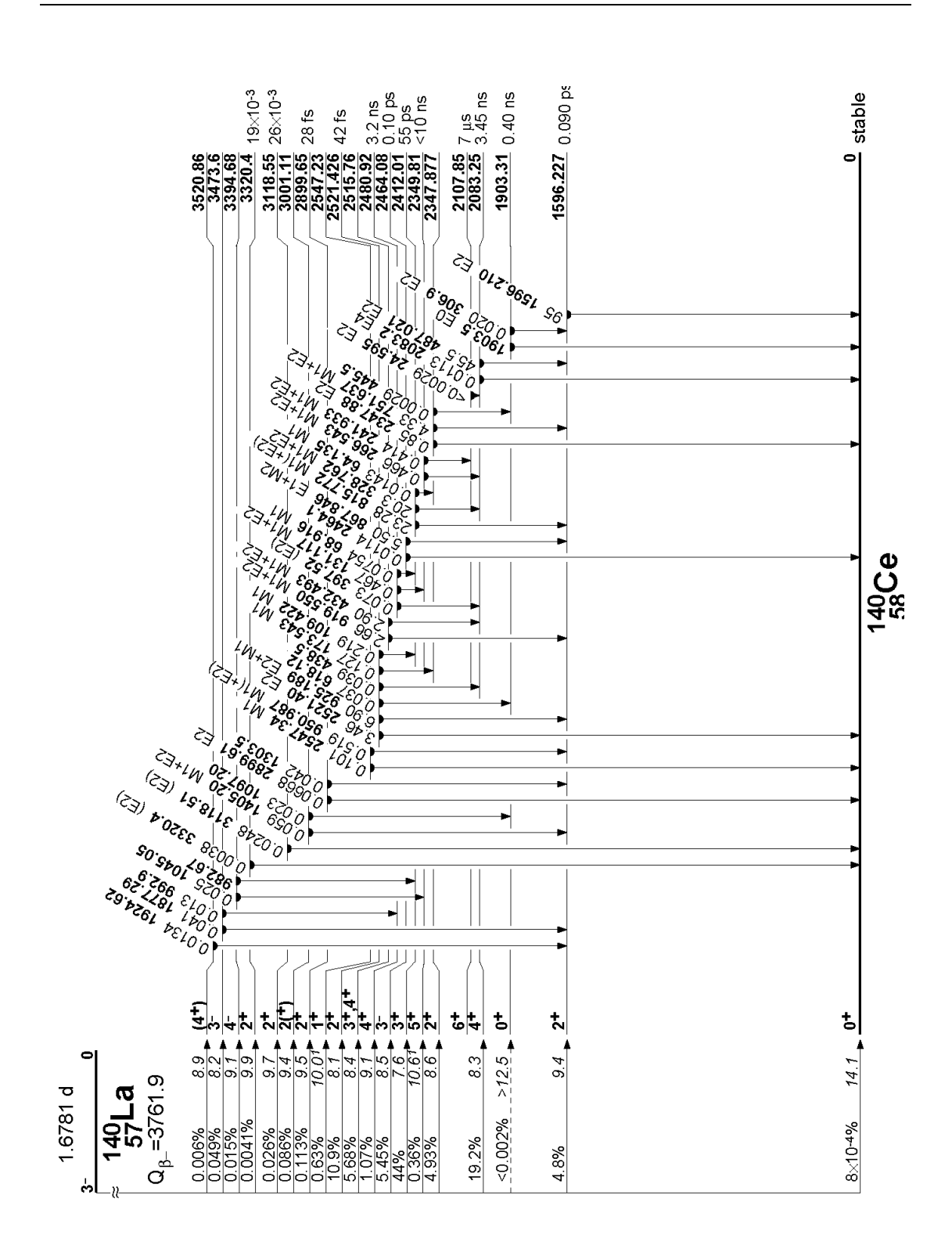

Abbildung A.4: Zerfallsschema von aktiviertem Lanthan

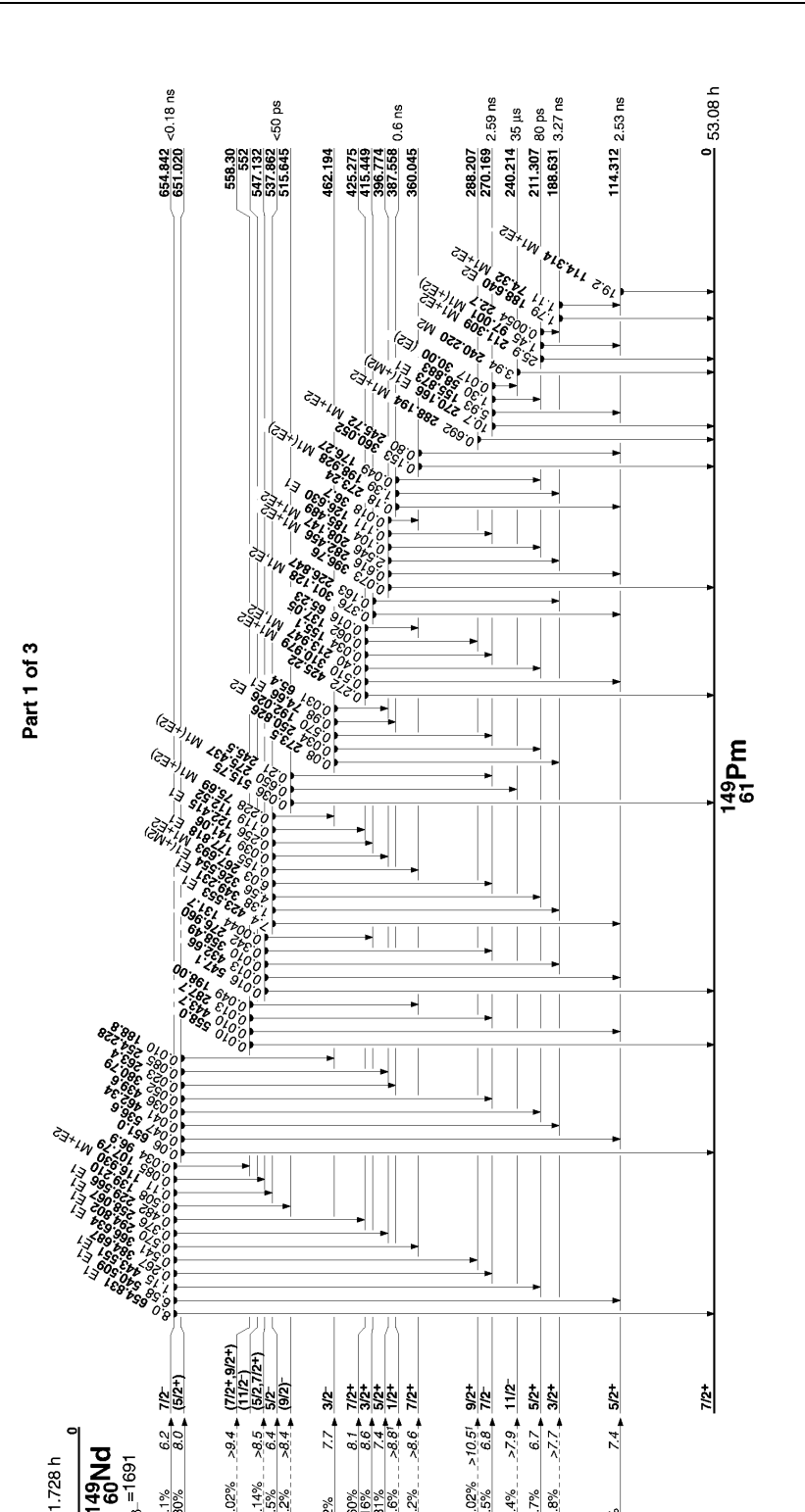

Abbildung A.5: Zerfallsschema von aktiviertem Neodym

čc U-

 $-0.02%$ 

ė

 $\frac{28}{3}$  $\frac{2}{3}$ 0.60

19.1%<br>0.30%

ර

 $\frac{50.02\%}{17.5\%}$ 

 $14%$  $24.7%$ <br> $-2.8%$ 

 $6\%$ 

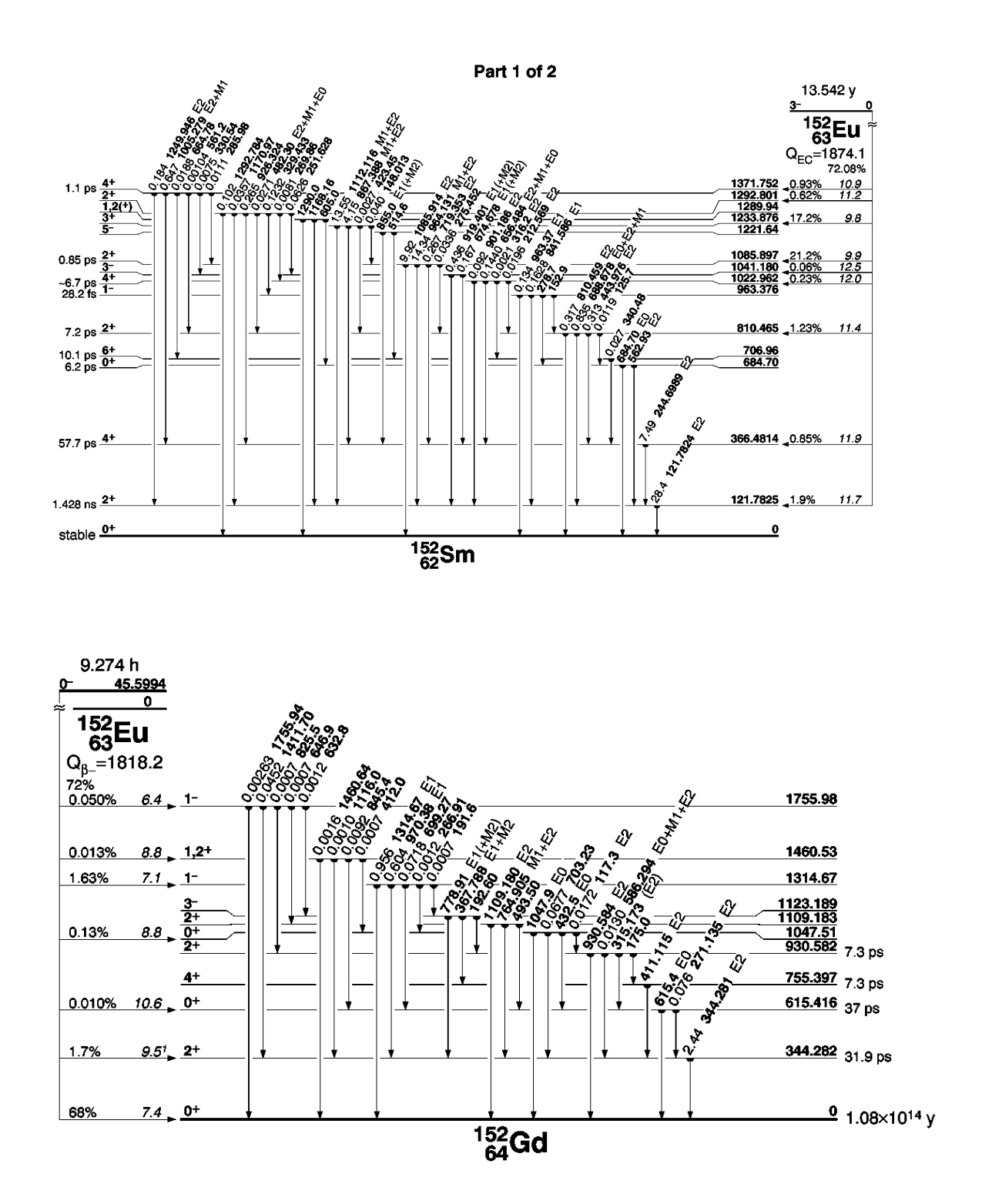

Abbildung A.6: Zerfallsschema von aktiviertem Europium

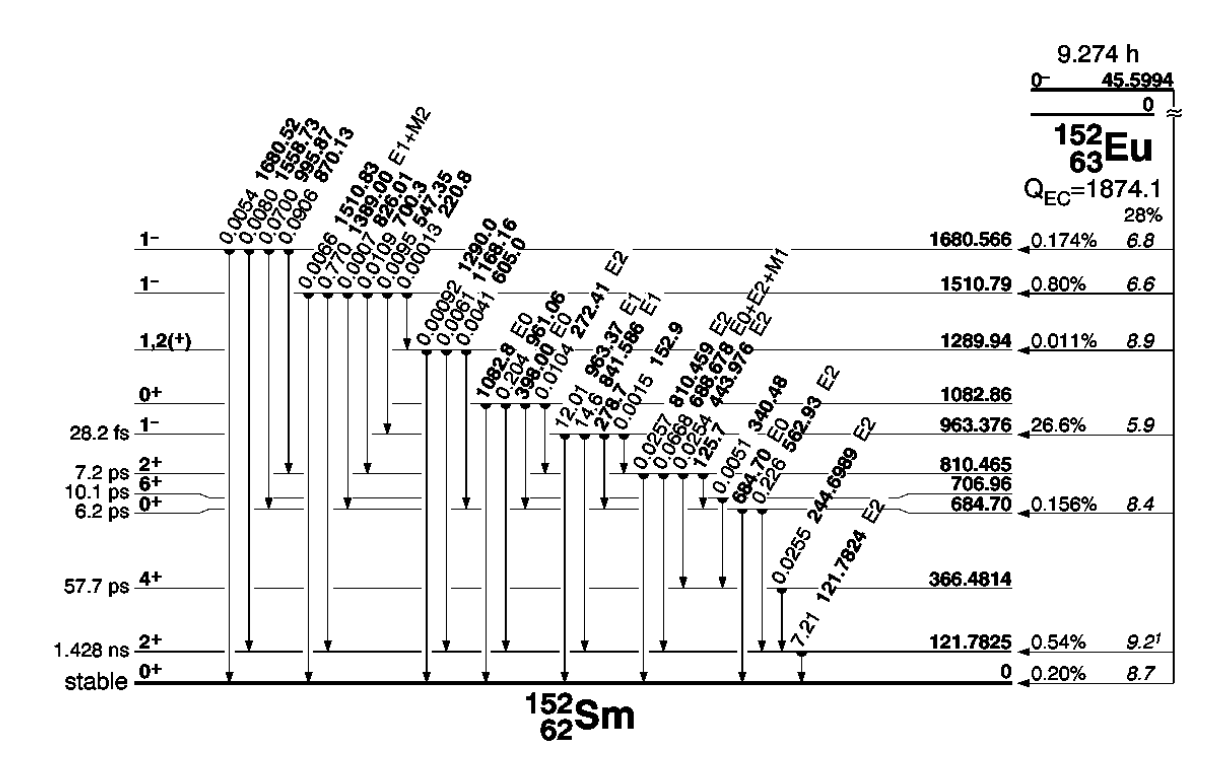

Abbildung A.7: Zerfallsschema von aktiviertem Europium

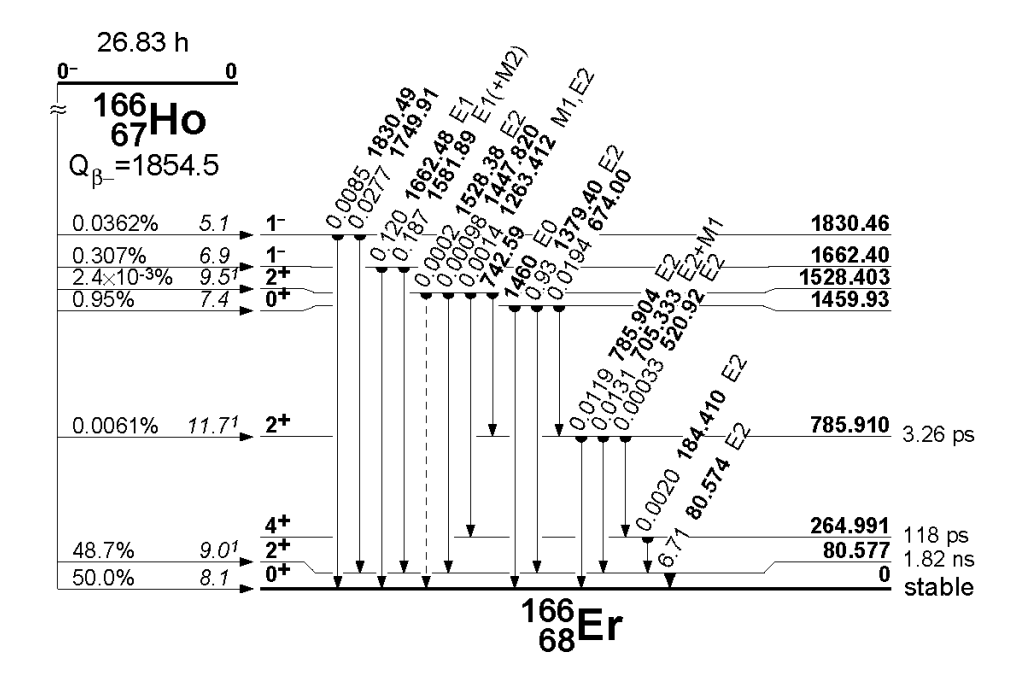

Abbildung A.8: Zerfallsschema von aktiviertem Holmium

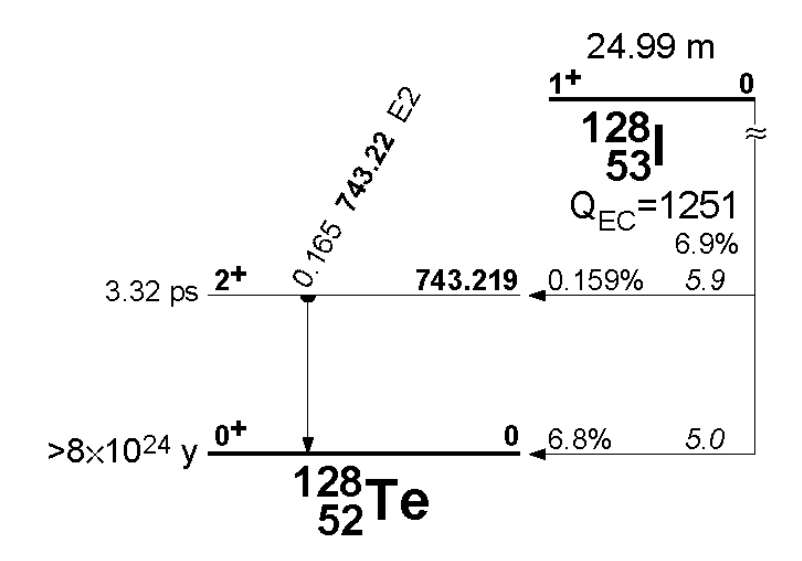

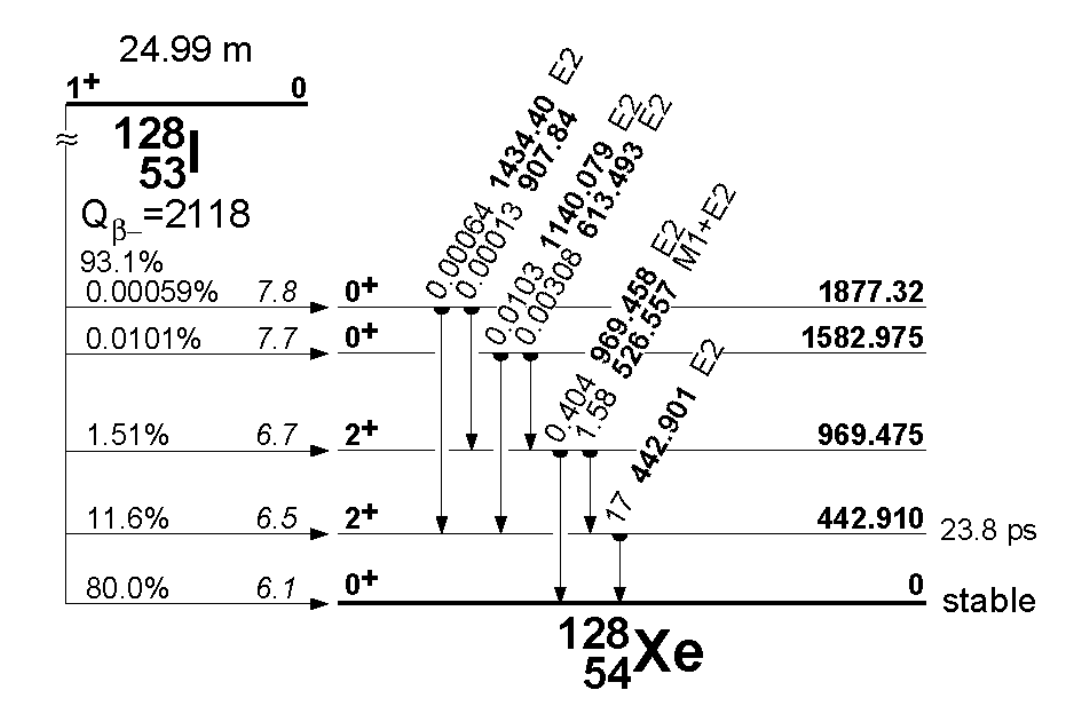

Abbildung A.9: Zerfallsschema von aktiviertem Iod

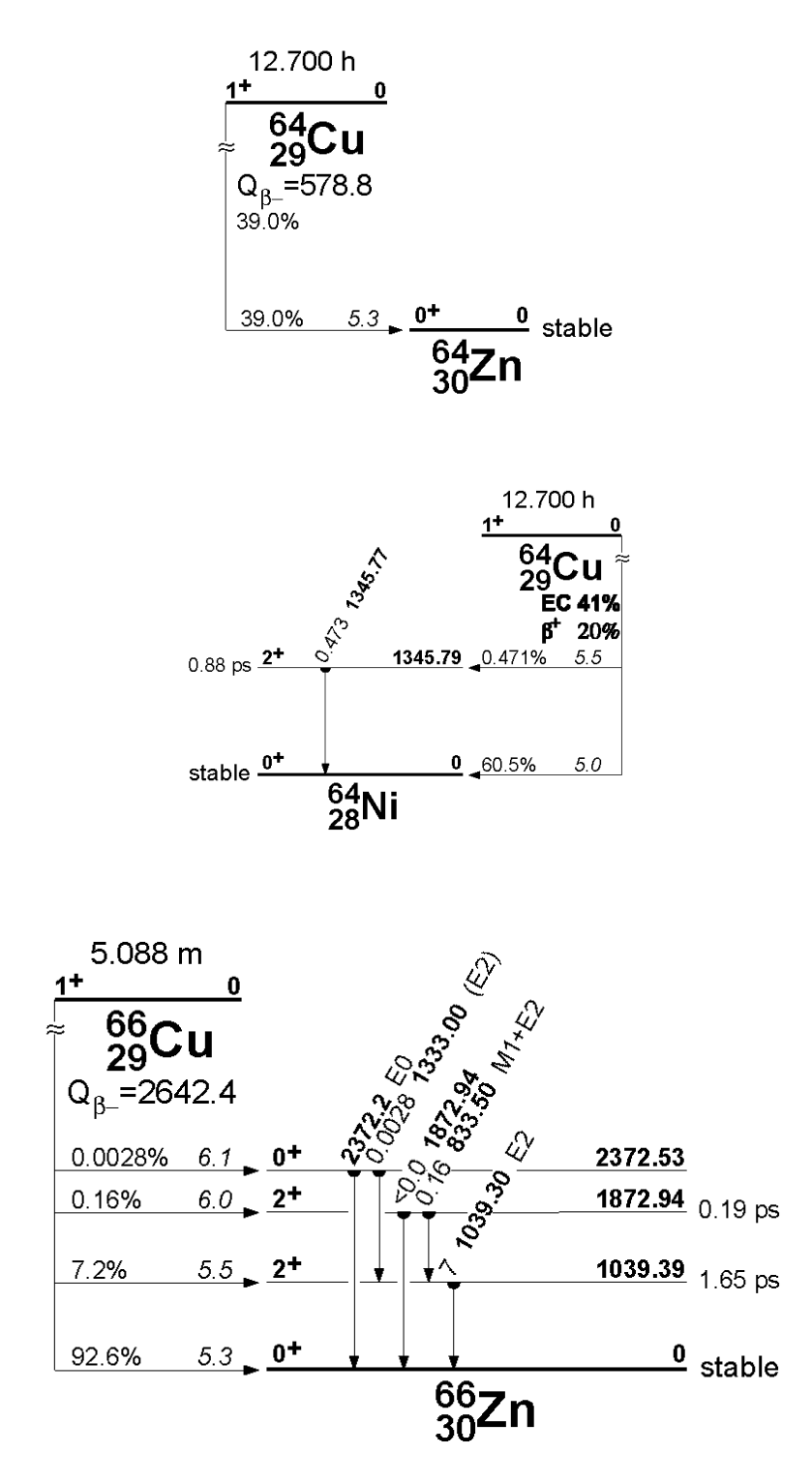

Abbildung A.10: Zerfallsschema von aktiviertem Kupfer

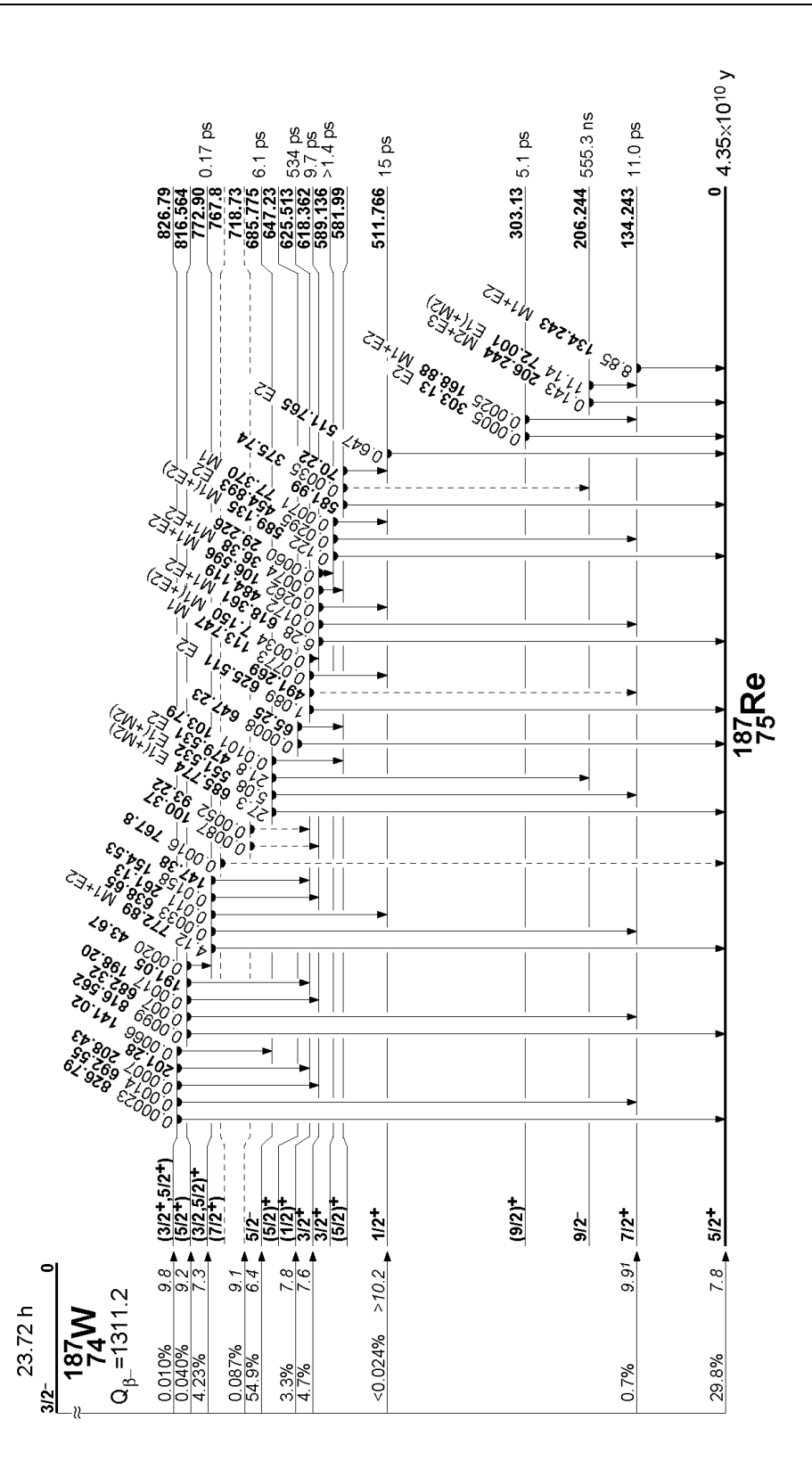

Abbildung A.11: Zerfallsschema von aktiviertem Wolfram

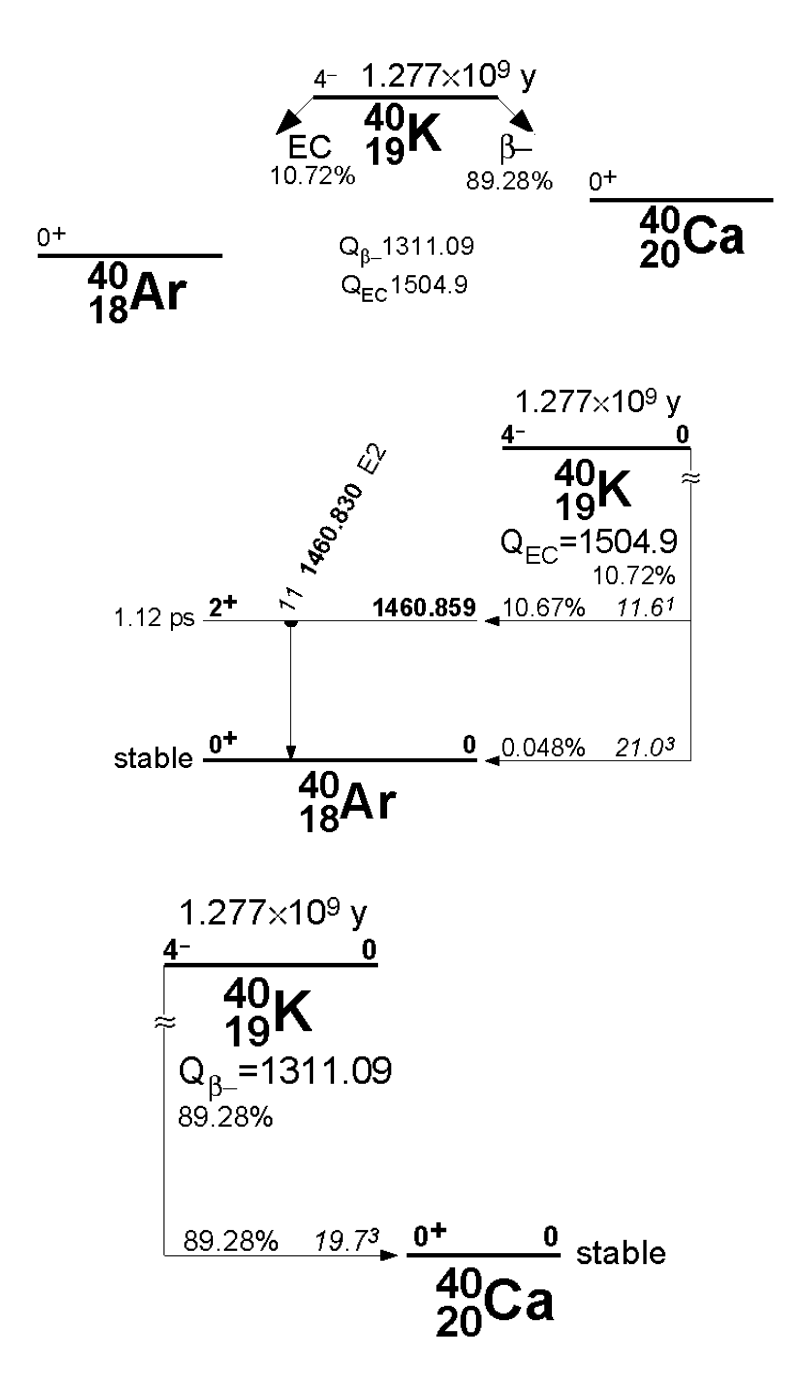

Abbildung A.12: Zerfallsschema von aktiviertem Kalium

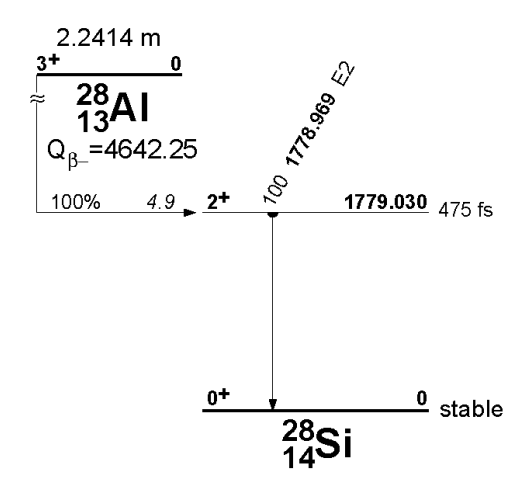

Abbildung A.13: Zerfallsschema von aktiviertem Aluminium

## Anhang B

## Fragenkatalog zu F17

#### B.1 Das Neutron

- Was versteht man unter 'thermischen Neutronen'?
- Was ist 'Moderation' und was passiert dabei auf mikroskopischer Skala?
- Welchem Zweck dient innerhalb des Aufbaus der Neutronenquelle das Polyethylen und welchem Zweck dient das Blei? Aufgrund welcher Eigenschaften sind sie dafür prädestiniert?

#### B.2 Nachweis von Neutronen

- Wie funktioniert prinzipiell ein Gasdetektor?
- Was ist ein Pulshöhenspektrum? Was wird in diesem dargestellt?
- Wie sind die kinetischen Energien bei einem 2-Körper-Zerfall im Vergleich zu einem 3-Körper-Zerfall verteilt?
- Wie kommen die Wandeffekte beim <sup>3</sup>He-Zählrohr zustande?
- Wozu wird ein Diskriminator benutzt?

### B.3 Aktivierungsanalyse

- Wie entsteht die Verarmungszone an einem np-Übergang und welche physikalische Größen bedingen ihre räumliche Ausdehnung?
- In welchem Bereich ist ein Halbleiterdetektor sensitiv auf ionisierende Strahlung? Wie kann er vergrößert werden?
- Was passiert beim Photoeffekt, der Compton-Streuung und bei der Paarbildung?
- Das Pulshöhenspektrum einer monoenergetischen Gamma-Linie (gemessen mit einem Halbleiterdetektor) soll erklärt werden können.
- Wovon hängt die Energieauflösung des Halbleiterdetektors ab? Was ist der Unterschied zu einem Gasdetektor?
- Was versteht man unter der Intensität einer gemessenen Gamma-Linie?

### B.4 Flugzeitmessung

- Welche Geschwindigkeitsverteilung der Neutronen liefert die Neutronenquelle?
- Machen Sie sich mit den Eigenschaften von (Dichte-)Verteilungsfunktionen vertraut.
- Was versteht man unter der Öffnungsfunktion eines Choppers?
- Was ist in einem Flugzeitspektrum dargestellt?

### B.5 Radiographie

- $\bullet\,$  Können Neutronen einen Film schwärzen?
- Welche Materialien geben bei der Radiographie mit Röntgenstrahlen einen hohen Kontrast und welche bei der Radiographie mit Neutronen?

## Anhang C

# Links zu interessanten Seiten der Neutronenphysik

- http://www.neutron-eu.net/en/index.php: Das europäische Internetportal für Neutronenund Myonenphysik
- http://www.neutronenforschung.de/: Das deutsche Portal für Neutronenphysik
- http://www.frm2.tu-muenchen.de/: Der neue Forschungsreaktor in München, die modernste Neutronenquelle der Welt
- http://www.ill.fr: Das IIL, die stärkste Neutronenquelle der Welt
- http://www.isis.rl.ac.uk/: Die englische Neutronen-Spallationsquelle
- http://www.sns.gov/: Die SNS, die demnächst stärkste Neutronen-Spallationsquelle der Welt
- http://www.kfa-juelich.de/ess/: Die ESS, die geplante stärkste Neutronen-Spallationsquelle der Welt
- http://www.isf.unian.it/isf/links/neutron sites.htm: Links zu allen wichtigen Neutronenseiten